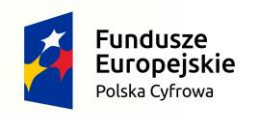

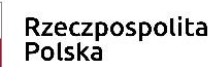

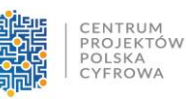

Unia Europejska Europeiski Fundusz Rozwoju Regionalnego

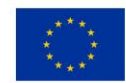

**Instrukcja wypełniania wniosku o dofinansowanie w ramach Programu Operacyjnego Polska Cyfrowa**

## **Działanie 1.1.** *Wyeliminowanie terytorialnych różnic w możliwości dostępu do szerokopasmowego internetu o wysokich przepustowościach*.

W celu prawidłowego wypełnienia wniosku o dofinansowanie niezbędna jest znajomość:

- Programu Operacyjnego Polska Cyfrowa 2014-2020 (zwanego dalej "Programem" lub "POPC") zawierającego wykaz priorytetów i działań uzgodnionych z Komisją Europejską i stanowiących przedmiot interwencji funduszy strukturalnych,
- Rozporządzenia Ministra Administracji i Cyfryzacji z dnia 16 września 2015 r., w sprawie udzielania pomocy na rozwój infrastruktury szerokopasmowej w ramach Programu Operacyjnego Polska Cyfrowa na lata 2014–2020 (Dz. U. z 2015 r. poz. 1466 ze zm.), zwanego dalej "rozporządzeniem pomocowym dla I osi".

Niezbędne jest zapoznanie się z odpowiednimi *Wytycznymi wydanymi przez Ministra Rozwoju dla funduszy unijnych na lata 2014-2020*, w szczególności z:

- 1) "*Wytycznymi w zakresie kwalifikowalności wydatków w ramach Europejskiego Funduszu Rozwoju Regionalnego, Europejskiego Funduszu Społecznego oraz Funduszu Spójności na lata 2014-2020*" oraz "*Katalogiem wydatków kwalifikowalnych w projektach realizowanych w ramach I osi priorytetowej Programu Operacyjnego Polska Cyfrowa na lata 2014-2020"*;
- 2) "*Wytycznymi Ministra Infrastruktury i Rozwoju w zakresie zagadnień związanych z przygotowaniem projektów inwestycyjnych, w tym projektów generujących dochód i projektów hybrydowych na lata 2014-2020";*

## **oraz z:**

3) Aktualnymi "*Kryteriami wyboru projektów formalnych i merytorycznych dla działania 1.1. POPC"* zatwierdzonymi przez Komitet Monitorujący POPC.

Wskazane wyżej dokumenty dostępne są na stronach internetowych: Ministerstwa Funduszy i Polityki Regionalnej [\(www.gov.pl/web/fundusze-regiony;](http://www.gov.pl/web/fundusze-regiony) [www.popc.gov.pl\)](http://www.popc.gov.pl/) oraz Centrum Projektów Polska Cyfrowa [\(www.cppc.gov.pl\)](http://www.cppc.gov.pl/).

Szczegółowe informacje dotyczące naboru wniosków o dofinansowanie w ramach działania 1.1. POPC znajdują się w Regulaminie konkursu, dostępnym na stronie internetowej Centrum Projektów Polska Cyfrowa.

**Projekty współfinansowane w ramach Europejskiego Funduszu Rozwoju Regionalnego muszą być zgodne z celami zawartymi w Programie Operacyjnym Polska Cyfrowa 2014-2020, jak również z regulacjami dotyczącymi funduszy strukturalnych.**

Przedkładana dokumentacja aplikacyjna poddana zostanie szczegółowej analizie, a następnie ocenie co do zgodności z kryteriami wyboru projektów przyjętymi przez Komitet Monitorujący POPC.

Formularz wniosku o dofinansowanie dla Działania 1.1. POPC należy wypełnić elektronicznie z zastosowaniem aplikacji Generatora wniosków o dofinansowanie udostępnionego na stronie internetowej CPPC [\(www.cppc.gov.pl](http://www.cppc.gov.pl/), w zakładce PO Polska Cyfrowa). Warunkiem złożenia wniosku o dofinansowanie jest posiadanie kwalifikowanego podpisu elektronicznego weryfikowanego kwalifikowanym certyfikatem.

Dokumentację aplikacyjną, podpisaną kwalifikowanym podpisem elektronicznym, weryfikowanym przy pomocy ważnego kwalifikowanego certyfikatu, należy przekazać za pośrednictwem aplikacji internetowej udostępnionej pod adresem: **[https://popc0101.cppc.gov.pl/.](https://popc0101.cppc.gov.pl/)**

Szczegółowe informacje w zakresie terminu, miejsca i formy składania wniosków o dofinansowanie projektów doprecyzowano w § 6 Regulaminu konkursu.

**Do postępowania w zakresie ubiegania się o dofinansowanie oraz udzielania dofinansowania na podstawie ustawy nie stosuje się przepisów ustawy z dnia 14 czerwca 1960 r. – Kodeks postępowania administracyjnego, z wyjątkiem przepisów dotyczących wyłączenia pracowników organu i sposobu obliczania terminów, chyba że w Regulaminie konkursu wskazano inaczej.**

**Wymogi formalne dotyczące przygotowania dokumentacji aplikacyjnej:**

- 1) Wniosek o dofinansowanie należy wypełnić w języku polskim.
- 2) Należy zastosować właściwy dla działania 1.1. POPC formularz wniosku o dofinansowanie (dotyczy również załączników, jeżeli przewidziano specjalne formularze dla załączników).
- 3) Złożony wniosek o dofinansowanie musi być kompletny.

**Kompletna dokumentacja aplikacyjna** zawiera następujące pliki:

- a) **wniosek o dofinansowanie** wypełniony z zastosowaniem aplikacji Generatora wniosków o dofinansowanie udostępnionego na stronie http://generator.cppc.gov.pl/ **w formacie PDF oraz xml**;
- b) WSZYSTKIE obligatoryjne załączniki do wniosku o dofinansowanie stanowiące kopie oryginalnych dokumentów w formie czytelnych skanów (w formacie PDF);
- c) pozostałe załączniki w formie plików wydrukowanych do PDF;
- d) wszystkie załączniki w formie arkuszy kalkulacyjnych np. analiza finansowa (model finansowy) i kosztorys, stanowiące załącznik do Studium Wykonalności jak również "Formularz planowania zasięgów i sieci NGA" należy obowiązkowo załączyć w formie edytowalnej (format xls, xlsx, csv), umożliwiającej weryfikację poprawności dokonywanych wyliczeń (odblokowane formuły).
- 4) Podana w *Instrukcji* liczba znaków przeznaczonych na opis w poszczególnych punktach odnosi się do znaków liczonych **łącznie ze spacjami**. Niniejsza *Instrukcja* oraz *Wzór wniosku o dofinansowanie* określają limity możliwych do wpisania znaków dla wszystkich opisowych pól wniosku.

## **Należy bezwzględnie przestrzegać ograniczeń dotyczących liczby znaków w poszczególnych polach opisowych.**

- 5) Wszystkie wymagane pola wniosku muszą być wypełnione zgodnie z niniejszą *Instrukcją*. Należy odnieść się do wszystkich pól wniosku o dofinansowanie. W przypadku braku związku lub odniesienia do projektu, należy wpisać adnotację "*nie dotyczy*".
- 6) Dokumentacja aplikacyjna nie powinna zawierać błędów rachunkowych oraz pisarskich.

7) Dokumentacja aplikacyjna powinna zawierać poprawne wyliczenia arytmetyczne (z dokładnością do dwóch miejsc po przecinku). Zaokrąglenia powinny wynikać z ogólnie przyjętych zasad matematycznych tj. >=5 - zaokrąglać należy "w górę", <5 - zaokrąglać należy "w dół".

#### **Do wniosku o dofinansowanie muszą być dołączone wszystkie wymagane załączniki.**

- 8) Załączniki należy składać w formatach możliwych do odtworzenia na komputerze biurowym.
- 9) Podczas skanowania dokumentów papierowych należy zadbać o odpowiednią czytelność plików. Zeskanowane dokumenty po wydrukowaniu powinny umożliwić poprawne odczytanie wszystkich danych.
- 10) Dokumentacja aplikacyjna (wniosek o dofinansowanie wraz z integralnymi załącznikami) musi być opatrzona kwalifikowanym podpisem elektronicznym, weryfikowanym przy pomocy ważnego kwalifikowanego certyfikatu, **na każdym z załączanych plików** przez osoby upoważnione do reprezentowania wnioskodawcy (zgodnie z zasadami reprezentacji, wynikającymi z dokumentów rejestrowych wnioskodawcy) lub przez notarialnie upoważnionego pełnomocnika)

**UWAGA:** Należy zwrócić szczególną uwagę na właściwe podpisanie dokumentacji w sytuacji, gdy zgodnie z zasadami reprezentacji podpis powinien być złożony przez więcej niż 1 osobę (np. w przypadku wspólników spółki cywilnej czy wieloosobowego Zarzadu).

W powyższym przypadku cała dokumentacja aplikacyjna (pliki z wnioskiem o dofinansowanie oraz wszystkie załączniki do wniosku) powinna zostać podpisana przez każdą z osób upoważnionych do reprezentowania wnioskodawcy.

W odniesieniu do spółek cywilnych, istnieje możliwość podpisania dokumentacji przez jednego ze wspólników, pod warunkiem, iż prawo do reprezentacji wynika z zapisów umowy spółki. Skan umowy spółki należy wówczas przekazać wraz z dokumentacją aplikacyjną, jako jeden z dokumentów potwierdzających prawo do reprezentacji wnioskodawcy.

11) Maksymalna objętość plików tworzących dokumentację aplikacyjną tj. wniosku o dofinansowanie wraz z załącznikami nie może przekroczyć 150 MB (łącznie).

## WYPEŁNIANIE WNIOSKU W GENERATORZE WNIOSKÓW O DOFINANSOWANIE

#### Generator znajduje się na stronie internetowej IOK ([www.cppc.gov.pl\)](http://www.cppc.gov.pl/).

Elektroniczny formularz wniosku zawiera wiele przydatnych funkcji ułatwiających wypełnienie poszczególnych pól formularza (np. sumowanie wartości poszczególnych kategorii/podkategorii/zadań, itp.). Elektroniczny formularz wniosku dokonuje walidacji wprowadzonych danych, poprzez weryfikację zgodności ich zakresu lub formatu z wymaganiami danej rubryki formularza wniosku o dofinansowanie. W przypadku wykrycia niezgodności wyświetlany jest komunikat ostrzegający o błędach.

## **UWAGA:**

- **Nie należy odkładać złożenia wniosku na ostatnie dni trwania naboru, gdyż może to spowodować trudności w terminowym złożeniu wniosku.**
- W razie złożenia wniosku o dofinansowanie projektu po terminie wskazanym w ogłoszeniu o konkursie wniosek pozostawia się bez rozpatrzenia.
- Złożenie nieprawidłowo wypełnionego wniosku o dofinansowanie może skutkować jego odrzuceniem.
- Rubryki opisowe wniosku o dofinansowanie muszą uwzględniać wszystkie informacje wymagane w danym punkcie, wskazane w niniejszej *Instrukcji.* Brak niezbędnych informacji **może skutkować negatywną oceną danego kryterium merytorycznego**. Części opisowe wniosku powinny być możliwie zwięzłe, treściwe i konkretne. Należy unikać ogólnikowych, niewnoszących dodatkowych informacji stwierdzeń (np. umieszczania fragmentów *Instrukcji*) oraz powielania tych samych informacji w różnych częściach wniosku.
- **Ogólnikowy, niespójny (rozbieżne dane) lub niejednoznaczny sposób opisu projektu uniemożliwia pozytywną ocenę wniosku o dofinansowanie.** Należy sprawdzić zgodność treści w korespondujących rubrykach wniosku.
- Oceniając projekt, Komisja Oceny Projektów (KOP) bierze pod uwagę wyłącznie informacje zawarte w dokumentacji aplikacyjnej oraz wyjaśnieniach składanych na żądanie KOP.
- Niewystarczające informacje merytoryczne zawarte w dokumentacji aplikacyjnej nie są traktowane jako uchybienia formalne i nie podlegają prawu do uzupełnienia/poprawy.

## **Szczegółowa instrukcja wypełniania pól wniosku o dofinansowanie:**

#### **1. Identyfikacja wniosku o dofinansowanie:**

 **Rodzaj zgłoszenia** – pole zablokowane do edycji – domyślnie ustawiona wartość Z*głoszenie.*

Pozostałe pola zablokowane do edycji. Są to następujące pola:

 **Numer wniosku o dofinansowanie** - **zapisany w formacie POPC.01.01.00-RG NRKW/RK**, gdzie:

RG - dwuznakowy kod regionu,

NRKW - czteroznakowy (cyfry lub duże litery) nr kolejny wniosku o dofinansowanie projektu, złożonego w ramach działania/poddziałania, w danym roku, RK - dwucyfrowy rok złożenia wniosku.

- **Data wpływu** data zapisana w formacie: rok/miesiąc/dzień.
- **Data rozpoczęcia weryfikacji** data przydzielenia wniosku do weryfikacji KOP.
- **Data zakończenia weryfikacji** data podpisania protokołu z konkursu przez Dyrektora IOK, w przypadku projektu odrzuconego z oceny w oparciu o kryteria

formalne - data wysłania pisma informującego wnioskodawcę o negatywnym wyniku weryfikacji.

- **Data zatwierdzenia wniosku** data podpisania listy projektów przez Dyrektora IOK.
- **Status wniosku –** pole wyboru w trakcie procesu oceny: *W trakcie oceny*, *Zatwierdzony, Negatywnie oceniony (brak środków), Negatywnie oceniony (odrzucony), Wycofany*.

Powyższe informacje są wpisywane przez pracownika IOK do Centralnego Systemu Teleinformatycznego SL2014 w momencie wprowadzania wniosku o dofinansowanie.

#### **2. Informacje ogólne o projekcie:**

- **Program operacyjny** pole zablokowane do edycji domyślnie ustawiona wartość: *Program Operacyjny Polska Cyfrowa*.
- **Oś priorytetowa** pole zablokowane do edycji domyślnie ustawiona wartość: *I. Powszechny dostęp do szybkiego internetu*.
- **Działanie** pole zablokowane do edycji domyślnie ustawiona wartość: *1.1. Wyeliminowanie terytorialnych różnic w możliwości dostępu do szerokopasmowego internetu o wysokich przepustowościach*.
- **Poddziałanie** pole zablokowane do edycji, dla działania 1.1. POPC brak poddziałania - domyślnie ustawiona wartość: *Nie dotyczy*.
- **Numer naboru –** pole wypełniane automatycznie.Numer naboru zapisany w formacie **POPC.01.01.00-RI.NI-RG-NRN/RN**, gdzie:

RI - dwuliterowy kod definiujący rolę instytucji,

NI - dwucyfrowy, uzupełniany z lewej strony znakiem zero, nr porządkowy instytucji w ramach roli pełnionej w systemie wdrażania funduszy europejskich, RG - dwuznakowy kod regionu,

NRN - trzyznakowy (cyfry lub duże litery) numer kolejny naboru wniosków, RN - dwucyfrowy rok rozpoczęcia naboru.

- **Nazwa instytucji zawierającej umowę o dofinansowanie/wydającej decyzję** pole zablokowane do edycji – domyślnie ustawiona wartość: *Centrum Projektów Polska Cyfrowa*.
- **Nazwa instytucji odpowiedzialnej za weryfikację wniosków o płatność**  pole zablokowane do edycji – domyślnie ustawiona wartość: *Centrum Projektów Polska Cyfrowa*.
- **Tytuł projektu** należy wpisać pełny tytuł projektu. Powinien on w jasny i niebudzący wątpliwości sposób obrazować faktyczne zadanie, które zostanie zrealizowane w ramach projektu. Jeżeli projekt jest realizacją pewnego etapu większej inwestycji, powinno być to zaznaczone w tytule projektu. Tytuł nie może być nadmiernie rozbudowany. Powinien liczyć nie więcej niż 200 znaków.
- **Krótki opis projektu** należy w syntetyczny sposób opisać planowane działania w ramach projektu uzasadniając, że projekt wpisuje się w działanie 1.1. POPC (pole tekstowe – maksymalnie 2000 znaków).
- **Rodzaj projektu** pole zablokowane do edycji domyślnie ustawiona wartość: *Konkursowy*.
- **Okres realizacji projektu** liczony jest od momentu rozpoczęcia prac w rozumieniu art. 2 pkt. 23 Rozporządzenia Komisji (UE) nr 651/2014 i nie może przekroczyć 36 miesięcy. Rozpoczęcie realizacji projektu powinno nastąpić nie później niż w terminie - 4 miesięcy od daty zawarcia umowy o dofinansowanie.

Okres realizacji projektu podawany jest w formacie rok, miesiąc, dzień (rrrr-mmdd).

 **Okres kwalifikowalności wydatków w projekcie** – należy przez to rozumieć co do zasady okres od dnia złożenia wniosku o dofinansowanie do dnia zakończenia realizacji projektu. Wydatki poniesione przed dniem złożenia wniosku o dofinansowanie i po zakończeniu okresu kwalifikowalności wydatków dla projektu będą uznane za niekwalifikowalne, za wyjątkiem wydatków niezbędnych do złożenia wniosku o dofinansowanie, przy założeniu ich poniesienia do trzech miesięcy przed dniem złożenia wniosku.

Okres **kwalifikowalności** podawany jest w formacie rok, miesiąc, dzień (rrrr-mm-dd).

- **Duży projekt**  pole zablokowane do edycji domyślnie ustawiona wartość: *Nie*. Dla III konkursu w ramach działania 1.1. POPC nie przewiduje się możliwości realizacji dużych projektów w rozumieniu rozporządzenia 1303/2013 lub "dużych projektów inwestycyjnych" zgodnie z definicją w art. 2 rozporządzenia Komisji (WE) nr 1224/2013.
- **Partnerstwo publiczno-prywatne**  pole zablokowane do edycji domyślnie ustawiona wartość: *Nie*. Dla III konkursu w ramach działania 1.1. POPC nie przewiduje się możliwości realizacji projektów w formule PPP.
- **EXP** Typ projektu − pole zablokowane do edycji − domyślnie ustawiona wartość: "–".
- **Grupa projektów** pole zablokowane do edycji domyślnie ustawiona wartość: *Nie.*
- **Powiązanie ze strategiami** pole zablokowane do edycji, domyślnie ustawiona wartość: *Brak powiązań.*

W ramach działania 1.1. POPC nie są realizowane projekty ponadregionalne, wynikające ze strategii ponadregionalnych.

#### **3. Miejsce realizacji projektu:**

- **Projekt realizowany na terenie całego kraju –** pole zablokowane do edycji domyślnie ustawiona wartość: *Nie*.
- **Obszar realizacji projektu (obszar konkursowy)** wnioskodawca z rozwijanej listy wprowadza nazwę obszaru, na którym planuje realizację inwestycji. Wykaz obszarów, na których możliwe będzie uzyskanie dofinansowania realizacji inwestycji w danym konkursie, stanowi element dokumentacji konkursowej. Po wybraniu

danego obszaru, system automatycznie uzupełnia pola dotyczące województwa, powiatu i gminy oraz maksymalną kwotę dofinansowania.

- **Maksymalna kwota dofinansowania [w PLN]** pole automatycznie wypełniane przez system z chwilą wprowadzenia nazwy obszaru.
- **Województwo** pole automatycznie wypełniane przez system z chwilą wprowadzenia nazwy obszaru.
- **Powiat** pole automatycznie wypełniane przez system z chwilą wprowadzenia nazwy obszaru.
- **Gmina** pole automatycznie wypełniane przez system z chwilą wprowadzenia nazwy obszaru.

## **4. Klasyfikacja projektu:**

- **Zakres interwencji (dominujący)** pole zablokowane do edycji domyślnie ustawiona wartość: *TIK: szybka sieć szerokopasmowa (dostęp/lokalna pętla abonencka; >/= 30 Mb/s*).
- **Zakres interwencji (uzupełniający)** pole zablokowane do edycji. Dla I osi POPC domyślnie ustalona wartość: *Nie dotyczy*.
- **Forma finansowania –** pole zablokowane do edycji. Dla I osi POPC domyślnie ustalona wartość: *Dotacja bezzwrotna*.
- **Typ obszaru realizacji** pole zablokowane do edycji domyślnie ustawiona wartość: *Nie dotyczy*.
- **Rodzaj działalności gospodarczej** należy wybrać właściwą wartość ze zdefiniowanej listy:
- rolnictwo i leśnictwo,
- rybołówstwo i akwakultura,
- produkcja artykułów spożywczych i napojów,
- wytwarzanie tekstyliów i wyrobów włókienniczych,
- produkcja sprzętu transportowego,
- produkcja komputerów, wyrobów elektronicznych i optycznych,
- pozostałe nieokreślone branże przemysły wytwórczego,
- budownictwo.
- górnictwo i kopalnictwo (w tym wydobycie surowców energetycznych),
- energia elektryczna, paliwa gazowe, para wodna, gorąca woda i powietrze do układów klimatyzacyjnych,
- dostawa wody, gospodarowanie ściekami i odpadami oraz działalność związana z rekultywacją,
- transport i składowanie,
- działania informacyjno-komunikacyjne, w tym telekomunikacja, usługi informacyjne, programowanie, doradztwo i działalność pokrewna,
- handel hurtowy i detaliczny,
- turystyka oraz działalność związana z zakwaterowaniem i usługami gastronomicznymi,
- działalność finansowa i ubezpieczeniowa,
- obsługa nieruchomości, wynajem i usługi związane z prowadzeniem działalności gospodarczej,
- administracja publiczna,
- edukacja,
- opieka zdrowotna,
- działalność w zakresie opieki społecznej, usługi komunalne, społeczne i indywidualne,
- działalność związana ze środowiskiem naturalnym i zmianami klimatu,
- sztuka, rozrywka, sektor kreatywny i rekreacja,
- inne niewyszczególnione usługi.
- **PKD projektu** należy wybrać z listy wyboru kod Polskiej Klasyfikacji Działalności (PKD) z dokładnością do klasy, odnoszący się do działalności, której dotyczy projekt. Aby rozwinąć listę PKD, należy wpisać w polu pierwsze cyfry kodu. Podany kod PKD powinien figurować w aktualnym dokumencie rejestrowym wnioskodawcy w ramach prowadzonej przez niego działalności gospodarczej na etapie składania wniosku o dofinansowanie.
- **Temat uzupełniający** pole zablokowane do edycji domyślnie ustawiona wartość:  $, -$ ".

## **5. Technologia:**

- **Exambro Technologia, w której realizowany będzie projekt** pole typu "checkbox". Należy dokonać wyboru właściwej opcji z listy wskazanej poniżej:
- FTTH P2P,
- FTTH P2M,
- $-$  HFC.
- VDSL2,
- Ethernet + Wi-Fi,
- $-$  Fiber + Wi-Fi,
- $-$  LTE.
- $-$  Inne.

Istnieje możliwość zaznaczenia więcej niż jednej opcji. W przypadku wyboru opcji *Inne*, należy wskazać jakie (pole tekstowe – maksymalnie 100 znaków).

## **6. Informacje o Beneficjencie:**

 **Nazwa Beneficjenta** – należy podać aktualną, pełną nazwę wnioskodawcy (maksymalnie 250 znaków). Wnioskodawca wpisuje swoją pełną nazwę zgodnie z wpisem do Krajowego Rejestru Sądowego (KRS) lub Centralnej Ewidencji i Informacji o Działalności Gospodarczej (CEIDG). Sposób zapisu nazwy wnioskodawcy powinien być zgodny z dokumentem rejestrowym (użycie dużych i małych liter, separatorów, myślników, itp.). W przypadku wnioskodawców innych niż osoby fizyczne prowadzące działalność gospodarczą, nazwa powinna uwzględniać oznaczenie formy prawnej (np. spółka z ograniczoną odpowiedzialnością lub sp. z o.o., spółka cywilna lub s.c.). W przypadku spółki cywilnej nazwa wnioskodawcy powinna obejmować oznaczenia (imiona i nazwiska albo nazwy) wszystkich przedsiębiorców będących jej wspólnikami.

- **Krótki opis Beneficjenta** należy opisać charakter działalności wnioskodawcy oraz informacje szczegółowe na temat formy prawnej wnioskodawcy (maksymalnie 700 znaków).
- **Partner wiodący** pole zablokowane do edycji. Dla III konkursu w ramach działania 1.1. POPC domyślnie ustawiona wartość: *Tak*.
- **Forma prawna Beneficjenta –** należy wybrać właściwą wartość z listy wyboru.
- **Forma własności** należy wybrać właściwą formę własności z listy wyboru.
- **Typ Beneficjenta –** pole zablokowane do edycji. Dla III konkursu w ramach działania 1.1. POPC domyślnie ustawiona wartość: *Przedsiębiorca telekomunikacyjny*.
- **NIP** w tej rubryce należy wpisać Numer Identyfikacji Podatkowej zgodnie z danymi widniejącymi we właściwym rejestrze. NIP należy wpisać bez znaków spacji i myślników.
- **REGON** w tej rubryce należy wpisać numer statystyczny REGON zgodnie z danymi widniejącymi we właściwym rejestrze. REGON należy wpisać bez znaków spacji i myślników.
- **Dominujący kod PKD –** należy wybrać z listy wyboru kod Polskiej Klasyfikacji Działalności (PKD) z dokładnością do klasy. Aby rozwinąć listę PKD, należy wpisać w polu pierwsze cyfry kodu. Podany kod PKD dotyczy podstawowej działalności wnioskodawcy. Podany kod PKD powinien figurować w aktualnym dokumencie rejestrowym wnioskodawcy w ramach prowadzonej przez niego działalności gospodarczej na etapie składania wniosku o dofinansowanie.
- **Możliwość odzyskania VAT** należy wskazać, czy podatek może być wydatkiem kwalifikowanym, tzn. czy wnioskodawca nie ma żadnej potencjalnej możliwości odzyskania podatku VAT. W przeciwnym wypadku koszty podatku VAT są wydatkiem niekwalifikowalnym. Należy wybrać właściwą wartość z poniższej listy:
- *Tak*,
- *Nie*,
- *Częściowo*.
- **Status Beneficjenta na dzień składania wniosku o dofinansowanie** wnioskodawca powinien określić swój status na dzień składania wniosku - należy wskazać jeden z podanych poniżej wariantów:
- *mikroprzedsiębiorstwo,*
- *małe przedsiębiorstwo,*
- *średnie przedsiębiorstwo,*
- *duże przedsiębiorstwo*.

Określenie wielkości przedsiębiorstwa powinno być zgodne z definicją zawartą w Załączniku I do rozporządzenia Komisji (UE) nr 651/2014 z dn. 17.06.2014 r. *uznającego niektóre rodzaje pomocy za zgodne z rynkiem wewnętrznym w zastosowaniu art. 107 i 108* 

*Traktatu*, dotyczącym definicji mikroprzedsiębiorstw oraz małych i średnich przedsiębiorstw.

Do kategorii średnich przedsiębiorstw zalicza się przedsiębiorstwa, które zatrudniają mniej niż 250 pracowników i których roczny obrót nie przekracza 50 milionów EUR lub roczna suma bilansowa nie przekracza 43 milionów EUR.

W kategorii MŚP małe przedsiębiorstwo definiuje się jako przedsiębiorstwo zatrudniające mniej niż 50 pracowników i którego roczny obrót lub roczna suma bilansowa nie przekracza 10 milionów EUR.

W kategorii MŚP mikroprzedsiębiorstwo definiuje się jako przedsiębiorstwo zatrudniające mniej niż 10 pracowników i którego roczny obrót lub roczna suma bilansowa nie przekracza 2 milionów EUR.

Do kategorii duże przedsiębiorstwo zalicza się przedsiębiorstwo, które nie kwalifikuje się do żadnej z ww. kategorii przedsiębiorstw.

Przy określaniu wielkości przedsiębiorstwa należy mieć na uwadze także skumulowane dane dotyczące zatrudnienia, rocznego obrotu i/lub całkowitego bilansu rocznego z przedsiębiorstw powiązanych z przedsiębiorstwem wnioskodawcy lub przedsiębiorstw partnerskich, w myśl definicji zawartych w Załączniku I do rozporządzenia Komisji (UE) nr 651/2014 z dn. 17.06.2014 r. *uznającego niektóre rodzaje pomocy za zgodne z rynkiem wewnętrznym w zastosowaniu art. 107 i 108 Traktatu*. Metodę ustalania danych przedsiębiorstwa opisano w Artykule 6 ww. załącznika.

Status wnioskodawcy będzie podlegał ponownej weryfikacji przed podpisaniem umowy o dofinansowanie, na podstawie oświadczenia o spełnieniu kryteriów MŚP.

- **Okres trwałości projektu –** pole wypełniane automatycznie w zależności od wybranego statusu wnioskodawcy tj. 3 lata dla przedsiębiorców z sektora MŚP oraz 5 lat dla dużych przedsiębiorstw.
- **Numer wpisu do rejestru UKE –** należy podać numer wpisu wnioskodawcy do rejestru przedsiębiorców telekomunikacyjnych lub rejestru jednostek samorządu terytorialnego wykonujących działalność w zakresie telekomunikacji prowadzonego przez Urząd Komunikacji Elektronicznej (UKE). W przypadku spółki cywilnej należy podać numery wpisu do rejestru wszystkich wspólników, oddzielając je przecinkami.
- **Adres siedziby**

Wnioskodawca wypełnia wszystkie punkty. Wpisane w polach dane powinny być aktualne i zgodne z dokumentami rejestrowymi wnioskodawcy. W tej części wniosku o dofinansowanie wnioskodawca wypełnia wszystkie rubryki podając adres siedziby zgodny z dokumentem rejestrowym (KRS lub CEIDG). W przypadku gdy jakaś pozycja (np. "Nr lokalu") nie dotyczy wnioskodawcy, należy wpisać adnotację "Nie dotyczy"  $\mathsf{lab}$   $\mathsf{...}$   $-$ ".

**Uwaga!** Obowiązkiem wnioskodawcy jest posiadanie aktywnej skrzynki odbiorczej na platformie ePUAP. Posiadanie konta na platformie ePUAP jest niezbędne do utrzymania bezpośredniego kontaktu z wnioskodawcą i będzie wykorzystane zarówno na etapie oceny wniosku o dofinansowanie (jeśli konieczne będzie uzupełnienie wniosku ze względu na stwierdzenie braków w dokumentacji), jak i w ramach

późniejszych kontaktów z wnioskodawcą. **Adres ePUAP co do zasady występuje w formacie: /login/skrytka lub /login/domyslna,** w zależności od terminu założenia konta na platformie ePUAP.

## **Adres korespondencyjny**

Należy wypełnić wszystkie rubryki podając adres, na który korespondencja do wnioskodawcy będzie kierowana drogą pocztową. W przypadku gdy dana pozycja (np. "nr lokalu") nie dotyczy adresu korespondencyjnego wnioskodawcy, należy wpisać adnotację "Nie dotyczy" lub "-". Należy podać adres ePUAP, na który ma być kierowana korespondencja związana z wnioskiem o dofinansowanie.

## **Osoby upoważnione do kontaktu**

Wskazanie osoby do kontaktu nie jest równoznaczne z udzieleniem jej pełnomocnictwa do reprezentowania wnioskodawcy w sprawach związanych z aplikowaniem o dofinansowanie na projekt będący przedmiotem wniosku (nie stanowi również pełnomocnictwa określonego w obowiązującej procedurze odwoławczej).

Wnioskodawca rozpoczyna wypełnianie podpunktu od wpisania imienia oraz nazwiska osoby do kontaktu. Następnie należy określić stanowisko zajmowane przez tę osobę w strukturze wewnętrznej wnioskodawcy (należy posługiwać się nazwami stanowisk w języku polskim). W przypadku, w którym osoba wskazana do kontaktu jest pracownikiem innego przedsiębiorcy (np. firmy konsultingowej), któremu powierzono nadzór nad procesem ubiegania się o wsparcie i przebiegiem realizacji projektu, w rubryce "stanowisko" należy wpisać pełną nazwę tego przedsiębiorcy. W rubryce numer telefonu zaleca się wpisanie numeru telefonu do osoby wyznaczonej do kontaktu. W przypadku telefonu stacjonarnego należy wpisać numer kierunkowy. Numer faksu należy poprzedzić numerem kierunkowym. Należy uzupełnić rubrykę dotyczącą adresu poczty elektronicznej. Osoby niewymienione w dokumencie rejestrowym wnioskodawcy jako osoby reprezentujące oraz niewpisane we wniosku o dofinansowanie jako osoby upoważnione do kontaktu, nie mogą uzyskać informacji dotyczących danego wniosku o dofinansowanie.

## **7. Przedsiębiorstwa powiązane i partnerskie z wnioskodawcą:**

W punkcie tym należy wskazać podmioty powiązane kapitałowo lub osobowo z wnioskodawcą (należy podać nazwę przedsiębiorstw powiązanych i określić charakter powiązań pomiędzy nimi) w rozumieniu:

- $\triangleright$  Artykułu 3 pkt. 3 Załącznika I do Rozporządzenia Komisji (UE) nr 651/2014 z dn. 17.06.2014 r., *uznające niektóre rodzaje pomocy za zgodnie z rynkiem wewnętrznym w zastosowaniu art. 107 i 108 Traktatu*,
- Wytycznych w zakresie kwalifikowalności wydatków w ramach Europejskiego Funduszu Rozwoju Regionalnego, Europejskiego Funduszu Społecznego oraz Funduszu Spójności na lata 2014-2020,
- Ustawy Kodeks spółek handlowych.

Opis nie powinien przekroczyć 4000 znaków*.*

## **8. Partnerzy:**

Pole zablokowane do edycji. Dla III konkursu w ramach działania 1.1. POPC brak możliwości realizacji projektów partnerskich. Wartość pola **Projekt partnerski** domyślnie ustawiona na: *Nie*.

#### **9. Podmioty upoważnione przez Beneficjenta do ponoszenia wydatków w projekcie:**

Pole zablokowane do edycji. Dla III konkursu w ramach działania 1.1. POPC wartość pola pn. *Beneficjent upoważnił inne podmioty do ponoszenia wydatków w projekcie* domyślnie ustawiona na: *Nie*.

#### **10.Szczegółowy opis projektu:**

 **Cele projektu - ogólne i szczegółowe –** należy opisać ogólne i szczegółowe cele projektu oraz sposób, w jaki projekt przyczynia się do realizacji założeń celu Programu Operacyjnego Polska Cyfrowa *(należy zwrócić uwagę na konieczność spełnienia kryterium formalnego – dzięki realizacji projektu wskazana dla danego obszaru liczba użytkowników końcowych znajdzie się w zasięgu sieci szerokopasmowej powstałej w ramach projektu)*. Następnie należy określić szczegółowe cele projektu. Przedstawione w tym punkcie cele powinny być ściśle powiązane z punktem 11 *(Lista mierzalnych wskaźników dla całego Projektu)*. Właściwa prezentacja celów projektu pozwoli na ich łatwą identyfikację oraz przełożenie na konkretne wartości. W tym miejscu należy przedstawić informację na temat sposobu liczenia wskaźników oraz źródeł danych ich prezentacji. Informacja ta jest podstawą oceny prezentowanych wskaźników, zatem musi być precyzyjna i szczegółowa. Cele i sposób ich realizacji wskazane w tym polu muszą być spójne z punktem 11. Wszystkie wymienione skwantyfikowane wartości określające produkt/rezultat projektu muszą być identyczne z odpowiadającymi im wartościami wskaźników celu/rezultatu.

Opis może zawierać maksymalnie 4000 znaków.

- **Opis planowanych działań**  należy opisać przy pomocy jakich działań wnioskodawca będzie dążył do realizacji celów projektu. W opisie należy:
- w zwięzły sposób opisać planowane do podjęcia działania (pamiętając o ich skorelowaniu z informacjami podanymi w punkcie 20 wniosku "Zakres rzeczowy" oraz w punkcie 21 wniosku "*Zadania projektu i kamienie milowe"),*
- powiązać zakres realizowanego projektu z jego celami,
- wskazać, jakie są przyczyny wyboru zaplanowanych działań.

Opis może zawierać maksymalnie 8000 znaków*.*

 **Opis efektów projektu** – należy opisać jakie są spodziewane rezultaty projektu, w sposób syntetyczny należy uzasadnić założone cele projektu z punktu widzenia realności ich osiągnięcia oraz dostępności na terenie całego obszaru objętego projektem.

Opis może zawierać maksymalnie 4000 znaków.

## **11.Lista mierzalnych wskaźników projektu:**

1. Cele projektu wyrazić należy adekwatnymi, mierzalnymi wskaźnikami:

- **- produktu** (powiązanymi bezpośrednio z wydatkami ponoszonymi w projekcie, przy czym osiągnięte wartości powinny zostać wykazane najpóźniej we wniosku o płatność końcową),
- **- rezultatu bezpośredniego** (odnoszącymi się do bezpośrednich efektów realizowanego projektu, osiągniętych w wyniku realizacji projektu), zdefiniowanymi we wniosku o dofinansowanie.

Tabele odnoszące się do wskaźników, zawarte we wniosku o dofinansowanie dotyczą:

- **wskaźników kluczowych** (pochodzących ze Wspólnej Listy Wskaźników Kluczowych (WLWK), stanowiącej załącznik nr 1 *Wytycznych Ministra Infrastruktury i Rozwoju w zakresie monitorowania postępu rzeczowego realizacji programów operacyjnych na lata 2014-2020* z dnia 18.05.2017 r., spośród których wskazany został wskaźnik obligatoryjny, o którym mowa w dalszej części instrukcji),
- **wskaźników specyficznych dla programu** (wskaźników spoza WLWK, zawartych w szczegółowym opisie osi priorytetowych),
- **wskaźników specyficznych dla projektu** (pole zablokowane do edycji wnioskodawcy w ramach działania 1.1. POPC nie umożliwiono podania własnych wskaźników).

W formularzu wniosku zdefiniowana została lista wskaźników kluczowych oraz specyficznych dla programu, adekwatnych dla działania 1.1. Wskaźniki właściwe dla działania 1.1. POPC prezentowane są we wniosku o dofinansowanie w układzie tabelarycznym. Dla wskaźników rezultatu bezpośredniego zdefiniowanych we wniosku, wartość bazowa wynosi "0,00". Wartość docelowa wskaźników powinna odnosić się do wartości, którą wnioskodawca planuje zrealizować wyłącznie w wyniku realizacji projektu. Należy wypełnić wartości docelowe dla wszystkich wskaźników, odpowiadających zakresowi projektu, w tym w szczególności dla wskaźnika obligatoryjnego. W przypadku braku realizacji danego wskaźnika, należy wprowadzić wartość docelową "0,00" (z wyjątkiem wskaźników obligatoryjnych, których wartość docelowa nie może wynosić "0,00").

2. Wnioskodawca powinien wykazać, że projekt realizuje **obligatoryjny** wskaźnik, tj.:

## - **Dodatkowe gospodarstwa domowe objęte szerokopasmowym dostępem do sieci o przepustowości co najmniej 30 Mb/s (CI 10).**

Wskaźnik obligatoryjny to wskaźnik uznany za najważniejszy wśród wskaźników kluczowych określonych dla działania, a jego wybór oraz określenie wartości docelowej (większej niż "0,00") we wniosku przez wnioskodawcę, jest obowiązkowe.

Definicję ww. wskaźnika podano w pkt 3.

# 3. Lista dostępnych wskaźników w działaniu 1.1.:

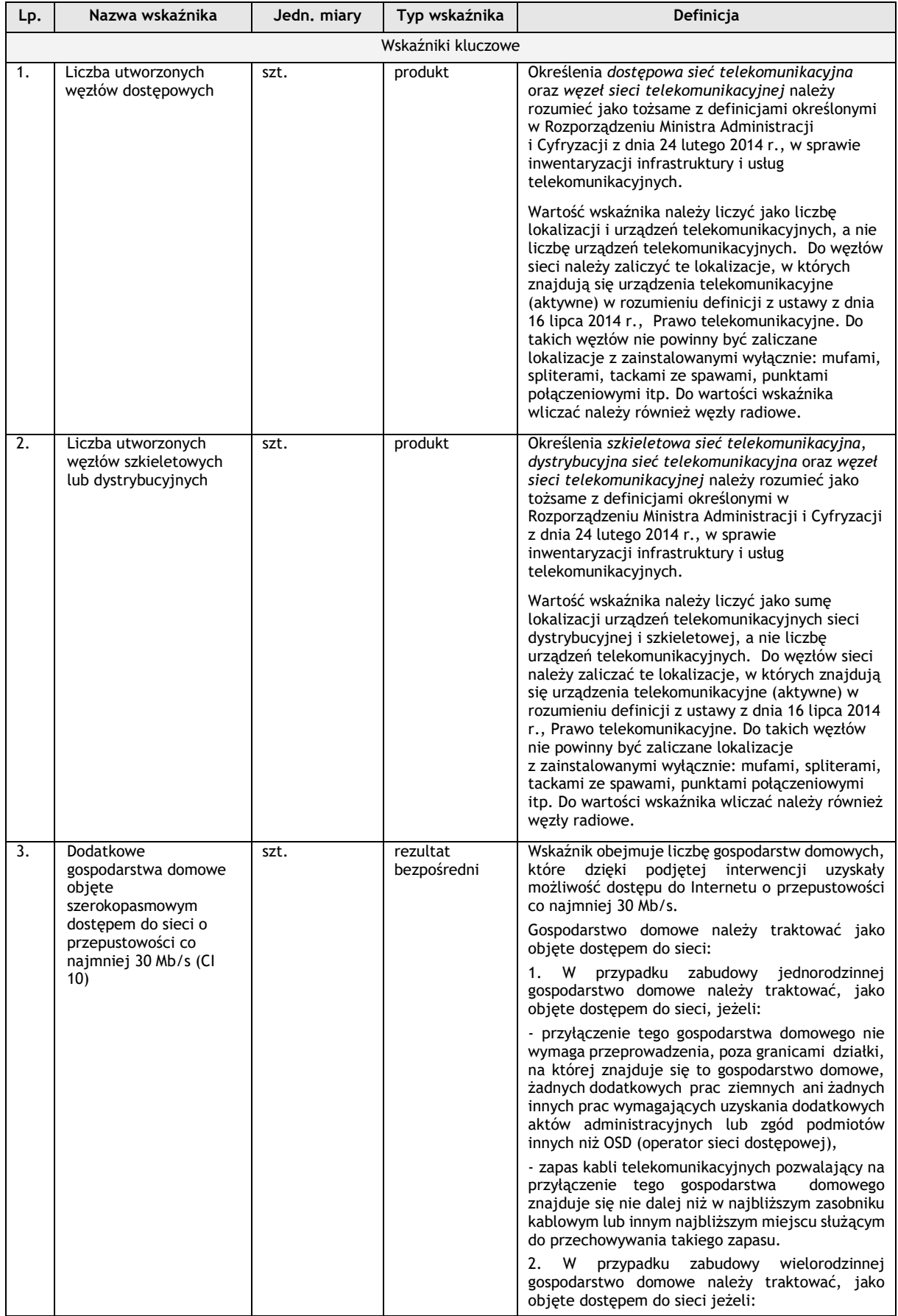

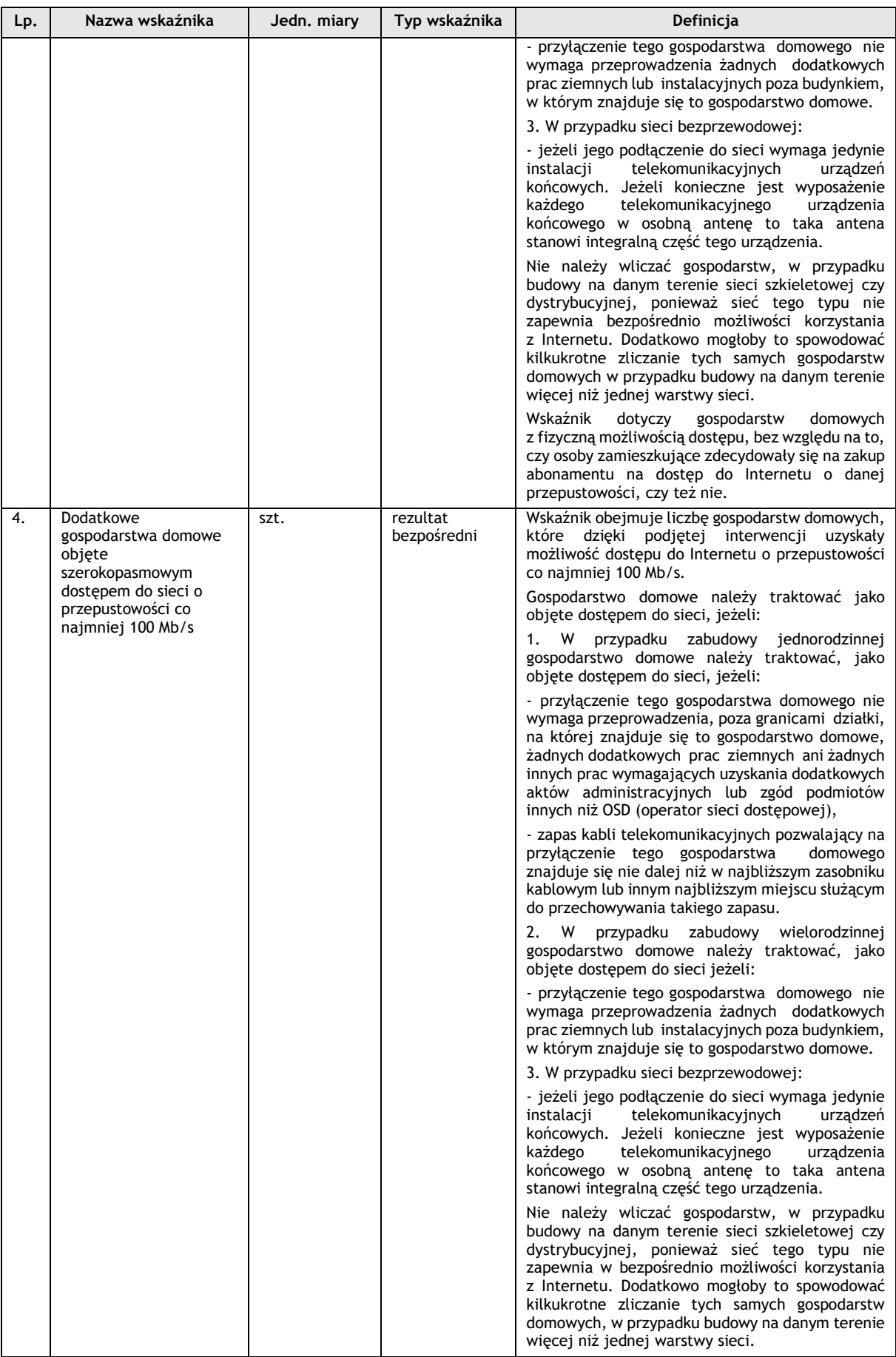

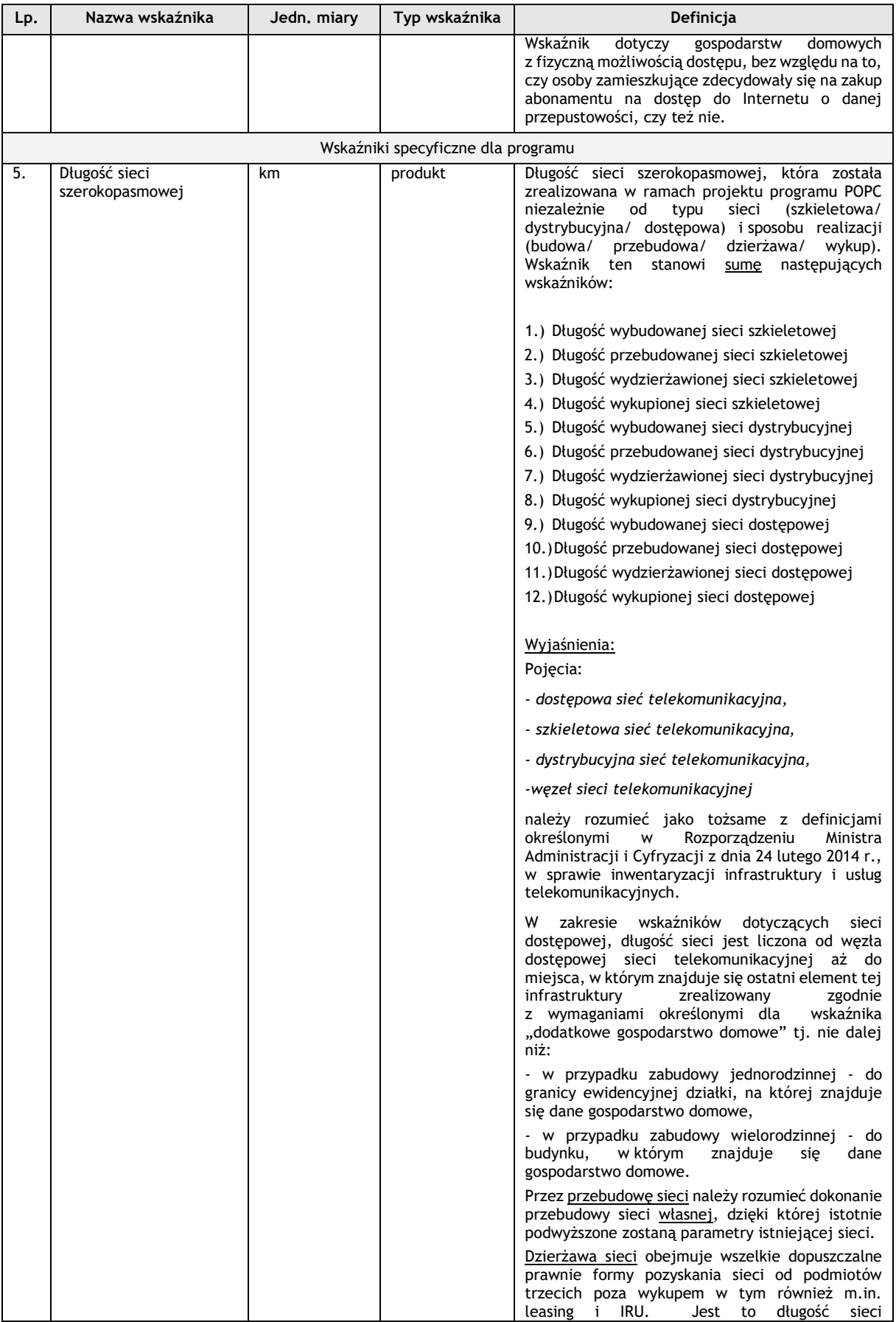

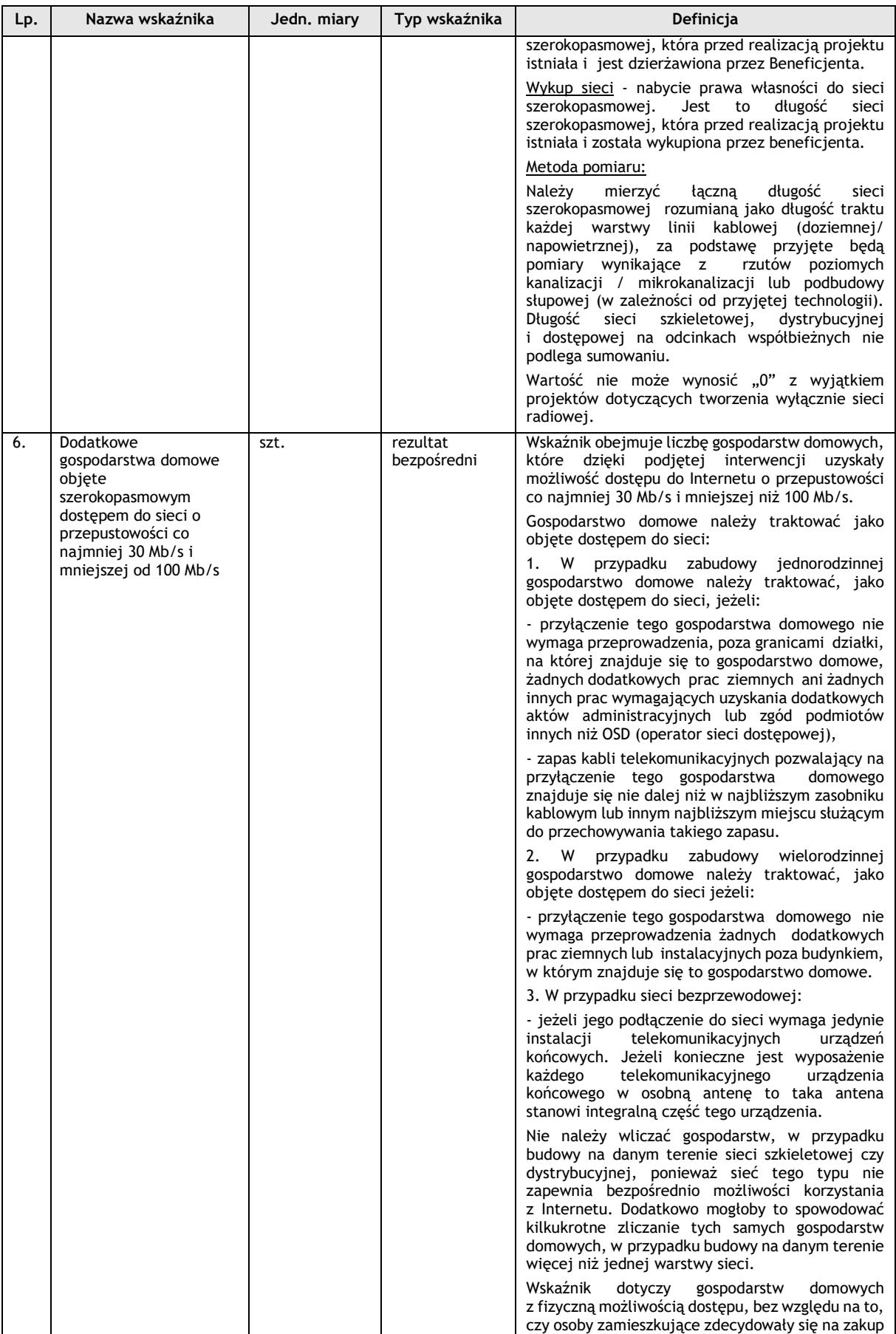

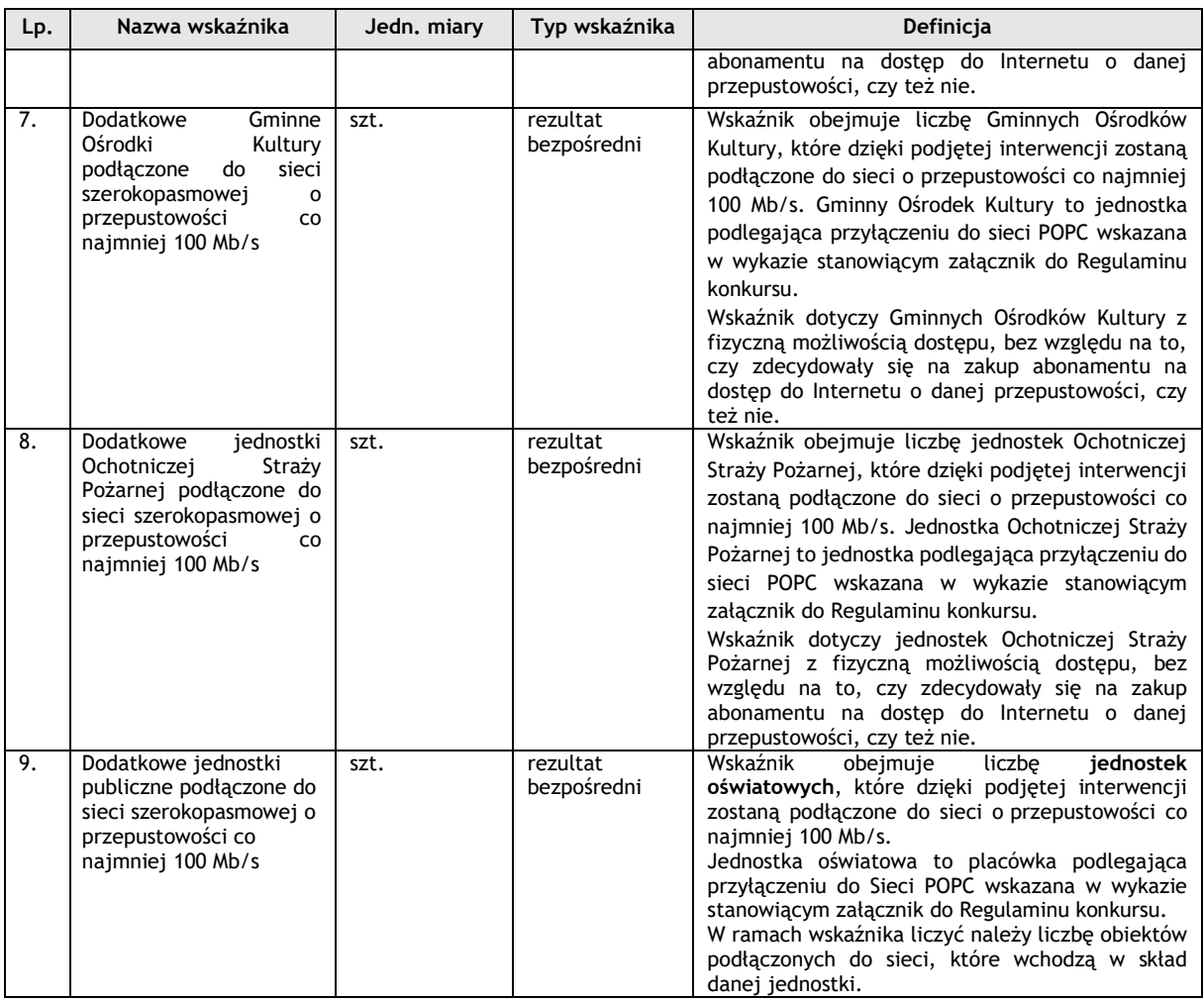

**Uwaga:** Wszystkie wskaźniki podlegają monitorowaniu w trakcie realizacji projektu, a ich nieosiągnięcie może wiązać się z nałożeniem korekty finansowej, bądź rozwiązaniem umowy o dofinansowanie.

Określając deklarowane wartości wskaźników produktu i rezultatu bezpośredniego, należy mieć na uwadze, iż będą one przedmiotem kontroli na etapie realizacji, rozliczenia oraz trwałości projektu. Wartości wskaźników produktu i rezultatu bezpośredniego stanowią zobowiązanie, którego niewypełnienie może uniemożliwić wypłatę dofinansowania oraz spowodować konieczność dokonania zwrotu wszystkich wcześniej otrzymanych środków publicznych w ramach projektu (zaliczek, refundacji etapowych) wraz z odsetkami. W związku z powyższym, deklarowane wartości powinny być realne do osiągnięcia i utrzymania w okresie trwałości. Aspekt ten nie podlega uzupełnianiu i poprawie w ramach oceny. Jakiekolwiek zmiany w wartościach wskaźników na etapie oceny wniosku są niedopuszczalne, jako zmieniające zawartość merytoryczną wniosku.

## **11a. Uzasadnienie wskaźników projektu:**

**Uzasadnienie wartości docelowych dla wszystkich wskaźników –** należy wykazać adekwatność doboru wskaźników w kontekście celów i zakresu projektu.

Wartości docelowe wybranych wskaźników muszą być określone w sposób realistyczny. Należy przedstawić wiarygodną i szczegółową metodę oszacowania założonych wartości wskaźników, wraz ze wskazaniem sposobu udokumentowania (np. faktura i protokół odbioru ze wskazaniem długości wybudowanej sieci). Maksymalna liczba 4000 znaków.

Ponadto, należy podać uzasadnienie do tych wskaźników, w przypadku których jako wartości docelowe podano  $,0,00$ ".

**Sposób pomiaru wszystkich wskaźników** – należy wykazać, w jaki sposób wnioskodawca dokona pomiaru osiągniętych w wyniku realizacji projektu wskaźników, np. dokumentacja projektowo-wykonawcza projektu, faktury i protokoły odbioru, itd. Długość sieci należy dokumentować fakturami i protokołami odbioru zawierającymi wyszczególnione długości odcinków odbieranej sieci. Opis powinien zawierać maksymalnie 4000 znaków*.*

## **12.Uwierzytelnienie kondycji finansowej Beneficjenta:**

W przypadku wnioskodawców, którzy są zobowiązani do sporządzania sprawozdania finansowego (np. spółki z ograniczoną odpowiedzialnością, spółki akcyjne, spółki jawne) należy uzupełnić podpunkt *a*, podając wskazane dane z zatwierdzonych sprawozdań finansowych za 3 ostatnie pełne lata obrachunkowe.

W przypadku wnioskodawców, którzy nie są zobowiązani do sporządzania sprawozdania finansowego (np. osoby fizyczne prowadzące działalność gospodarczą, spółki cywilne) należy uzupełnić podpunkt *b*, podając wskazane dane zgodnie ze złożonymi deklaracjami podatkowymi za trzy ostatnie lata obrachunkowe.

W przypadku, jeżeli wnioskodawca prowadzi działalność krócej niż trzy lata, należy uzupełnić dane z uwzględnieniem okresu, w jakim funkcjonuje przedsiębiorstwo. W przypadku nowopowstałych podmiotów, pole należy uzupełnić na podstawie bilansu

otwarcia podmiotu.

Dodatkowo w ramach załącznika nr 6 *Dokument uwierzytelniający kondycję finansową*  wnioskodawcy należy złożyć (zgodnie z częścią "Załączniki" niniejszej instrukcji) właściwą dokumentację finansową za **ostatni zatwierdzony pełny rok obrachunkowy (tj. okres rozliczeniowy trwający minimum 12 kolejnych miesięcy kalendarzowych)**.

## **13.Pomoc publiczna i pomoc** *de minimis***:**

- **Pomoc publiczna** wartość pola domyślnie ustawiona na: *Tak.*
- **Charakter wsparcia:**

Należy wskazać, czy dofinansowanie udzielone w ramach projektu stanowi:

- $\triangleright$  pomoc publiczną (tj. pomoc na infrastrukturę szerokopasmową),
- $\triangleright$  pomoc de minimis.

Należy wskazać właściwą opcję z listy wyboru. Istnieje możliwość wybrania obydwu wariantów – jeśli w projekcie będą ponoszone wydatki w ramach obu rodzajów pomocy. Dofinansowanie na budowę sieci stanowi pomoc publiczną, a kategorie wydatków możliwe do objęcia pomocą *de minimis* są wskazane w rozporządzeniu pomocowym dla I osi oraz w "Katalogu wydatków kwalifikowalnych w projektach realizowanych w ramach I osi priorytetowej Programu Operacyjnego Polska Cyfrowa na lata 2014-2020."

## **13a. Schemat pomocy:**

Należy wskazać, czy dofinansowanie udzielone na realizację projektu stanowi:

- $\triangleright$  pomoc inwestycyjną na podstawie rozporządzenia pomocowego dla I osi,
- pomoc *de minimis* na podstawie tego samego rozporządzenia.

Należy wybrać właściwą opcję z listy wyboru: *Tak/Nie*.

Pole *Pomoc inwestycyjna na podstawie stosownego rozporządzenia właściwego Ministra* zablokowane do edycji - domyślnie ustawiona wartość: *Tak.*

## **13b. Pomoc publiczna / pomoc** *de minimis* **uzyskana przez wnioskodawcę i Partnerów:**

Należy podać:

- **Kwotę pomocy** *de minimis* **otrzymanej w odniesieniu do tych samych wydatków kwalifikowalnych związanych z projektem, którego dotyczy wniosek (w PLN)** - Jeśli taka pomoc nie wystąpiła – należy wprowadzić: *Nie dotyczy*.
- **Kwotę pomocy publicznej otrzymaną w odniesieniu do tych samych wydatków kwalifikowalnych związanych z projektem, którego dotyczy wniosek (w PLN) -** Jeśli taka pomoc nie wystąpiła – należy wprowadzić: *Nie dotyczy*.
- **Łączną kwotę brutto pomocy** *de minimis* **uzyskaną przez jednego przedsiębiorcę w okresie bieżącego roku podatkowego i dwóch poprzednich lat podatkowych (w EUR) -** wnioskodawca wpisuje informacje na temat uzyskanej dotychczas pomocy *de minimis* (całkowita kwota w EUR), biorąc pod uwagę bieżący rok podatkowy oraz okres dwóch poprzednich lat podatkowych. Jeśli taka pomoc nie wystąpiła, należy wprowadzić: *Nie dotyczy*. Za jednego przedsiębiorcę rozumie się jedno przedsiębiorstwo, o którym mowa w art. 2 ust. 2 rozporządzenia Komisji (UE) Nr 1407/2013 z dnia 18 grudnia 2013 r. w sprawie udzielania pomocy *de minimis* (Dz. Urz. UE L 352 z 24.12.2013,) oraz rozporządzeniu Komisji (UE) nr 651/2014.

Zgodnie z §9 ust. 1 rozporządzenia pomocowego dla I osi "Wsparcie, o którym mowa w § 6 ust. 1 pkt 2, może być udzielone pod warunkiem, że **łącznie z inną pomocą de minimis, otrzymaną w danym roku podatkowym oraz w ciągu dwóch poprzedzających lat podatkowych z różnych źródeł i w różnych formach, nie przekroczy kwoty 200 tysięcy euro** dla jednego przedsiębiorcy, a w przypadku jednego przedsiębiorcy prowadzącego działalność w sektorze transportu drogowego towarów 100 tysięcy euro."

Zgodnie z artykułem 2 Rozporządzenia Komisji (UE) NR 1407/2013 z dnia 18 grudnia 2013 r. w sprawie stosowania art. 107 i 108 Traktatu o funkcjonowaniu Unii Europejskiej do pomocy de minimis pojęcie "jedno przedsiębiorstwo" obejmuje "wszystkie jednostki gospodarcze, które są ze sobą powiązane co najmniej jednym z następujących stosunków: a) jedna jednostka gospodarcza posiada w drugiej jednostce gospodarczej większość praw głosu akcjonariuszy, wspólników lub członków; b) jedna jednostka gospodarcza ma prawo wyznaczyć lub odwołać większość członków organu administracyjnego, zarządzającego lub nadzorczego innej jednostki gospodarczej; c) jedna jednostka gospodarcza ma prawo wywierać dominujący wpływ na inną jednostkę gospodarczą zgodnie z umową zawartą z tą jednostką lub postanowieniami w jej akcie założycielskim lub umowie spółki; d) jedna jednostka gospodarcza, która jest akcjonariuszem lub wspólnikiem w innej jednostce gospodarczej lub jej członkiem, samodzielnie kontroluje, zgodnie z porozumieniem z innymi akcjonariuszami, wspólnikami lub członkami tej jednostki, większość praw głosu akcjonariuszy, wspólników lub członków tej jednostki. Jednostki gospodarcze pozostające w jakimkolwiek ze stosunków, o których mowa powyżej - lit. a)–d), za pośrednictwem jednej innej jednostki gospodarczej lub kilku innych jednostek gospodarczych również są uznawane za jedno przedsiębiorstwo."

Instytucje udzielające pomocy na zasadach *de minimis* zobowiązane są do wystawiania beneficjentom zaświadczeń o udzielonej pomocy *de minimis* zawierających kwoty pomocy wyrażone w EUR i PLN. Podając kwotę pomocy *de minimis* w EUR należy zsumować wszystkie kwoty wyrażone w EUR zgodnie z otrzymanymi przez wnioskodawcę zaświadczeniami, tj. wnioskodawca nie dokonuje ponownego przeliczenia kwot z PLN na EUR.

Wnioskodawca przedkłada, wraz z wnioskiem o dofinansowanie, stosowne oświadczenia o wysokości otrzymanej pomocy *de minimis.* Szczegółowe informacje w tym zakresie zostały przedstawione w części "Załączniki" niniejszej Instrukcji.

Ponadto, na etapie podpisania umowy o dofinansowanie również będzie wymagane przedstawienie zaświadczeń o otrzymanej pomocy *de minimis*/oświadczenia o wysokości otrzymanej pomocy *de minimis* lub oświadczenia o nieotrzymaniu pomocy *de minimis*.

## **14.Projekt ma co najmniej neutralny wpływ na zasady horyzontalne Unii Europejskiej wymienione w rozporządzeniu 1303/2013:**

Należy wykazać pozytywny lub neutralny wpływ projektu na zasady horyzontalne UE:

 Równość szans kobiet i mężczyzn oraz niedyskryminację, szczególnie ze względu na niepełnosprawność - zgodnie z art. 7 Rozporządzenia Parlamentu Europejskiego i Rady (UE) nr 1303/2013 z dnia 17 grudnia 2013 r. W szczególności należy uzasadnić, dlaczego projekt spełnia zasadę równości szans kobiet i mężczyzn lub jest neutralny w stosunku do niej. Należy oddzielnie uzasadnić również, dlaczego projekt spełnia zasadę równości szans i niedyskryminacji, w tym dostępności dla osób z niepełnosprawnościami lub jest w stosunku do niej neutralny.

Opis nie może przekroczyć 2000 znaków.

 Zrównoważony rozwój - w szczególności należy wskazać i uzasadnić, czy projekt będzie wymagał oceny oddziaływania na środowisko zgodnie z przepisami ustawy z dnia 3 października 2008 r. o udostępnianiu informacji o środowisku i jego ochronie, udziale społeczeństwa w ochronie środowiska oraz o ocenach oddziaływania na środowisko (tekst jednolity: Dz.U. 2017 poz. 1405 ze zm.).

Opis nie może przekroczyć 2000 znaków.

## **15.Logiczna kontynuacja projektów realizowanych w ramach NSRO 2007-2013:**

**Nazwa/tytuł projektu** – należy wskazać nazwę projektu, którego logiczną kontynuację ma stanowić projekt planowany do dofinansowania w ramach działania 1.1. POPC. Maksymalna liczba 250 znaków*.*

**Nr umowy o dofinansowanie/porozumienia** – należy wskazać numer umowy o dofinansowanie/porozumienia projektu, którego logiczną kontynuację ma stanowić projekt planowany do dofinansowania w ramach działania 1.1. POPC. Maksymalna liczba 250 znaków*.*

**Kwota przyznanego dofinansowania w PLN** – należy wskazać kwotę dofinansowania projektu wynikającą z umowy o dofinansowanie/porozumienia, którego logiczną kontynuację ma stanowić projekt planowany do dofinansowania w ramach działania 1.1. POPC.

**Okres realizacji** – należy wskazać okres realizacji projektu, którego logiczną kontynuację ma stanowić projekt planowany do dofinansowania w ramach działania 1.1. POPC.

**Opis obszaru powiązanego z projektem wnioskowanym** – należy wykazać, że produkty projektów finansowanych z funduszy europejskich w latach 2007-2013, niezbędne do realizacji produktów planowanych w projektach zgłaszanych do POPC są gotowe (tj. dokonano ich odbioru oraz uruchomiono wszystkie związane z nimi usługi i funkcjonalności, niezbędne dla wdrożenia nowych usług).

Opis nie może przekroczyć 3000 znaków.

**Opis sposobu utrzymania trwałości w projekcie realizowanym w perspektywie 2007-2013** – należy opisać podjęte przez wnioskodawcę kroki mając na celu utrzymanie przyjętego okresu trwałości w projekcie realizowanym w perspektywie 2007-2013. Opis nie może przekroczyć 4000 znaków.

## **16. Projekty realizowane ze środków UE w latach 2007-2013, 2014-2020 oraz finansowane z budżetu Państwa i inwestycje prywatne**

Należy wykazać, że produkty projektu nie dublują tych, które są eksploatowane lub tworzone w innych projektach realizowanych lub zrealizowanych przez wnioskodawcę lub inne podmioty. W tym celu należy:

- wskazać inne własne projekty zrealizowane lub planowane do realizacji,
- udowodnić, że produkty projektu nie powielają tych, które są tworzone lub eksploatowane w projektach realizowanych lub zrealizowanych przez wnioskodawcę lub inne podmioty na szczeblu centralnym lub regionalnym,
- wskazać, czy i w jakim zakresie od realizacji projektu zależy powodzenie innych projektów związanych z budową internetu szerokopasmowego. W przypadku przedsięwzięć, od efektów których może zależeć realizacja innych projektów na szczeblu regionalnym lub lokalnym, należy wskazać wdrożenie jakich usług i funkcjonalności jest zależne od udostępnienia konkretnych produktów przedsięwzięcia.

W przypadku braku jakichkolwiek powiązań z innymi projektami w ramach NSRO 2007-2013 lub bieżącej perspektywy finansowej 2014-2020, należy w polu wyboru w nagłówku punktu wybrać wartość: *Nie*. W przypadku występowania powiązania należy wybrać wartość: *Tak* i opisać występujące powiązania i projekty w odpowiednim podpunkcie.

**Opis rodzaju powiązania** – w punkcie należy opisać rodzaj powiązania projektu z projektami realizowanymi w ramach NSRO 2007-2013 lub bieżącej perspektywy finansowej 2014-2020 pod kątem wzajemnych zależności między projektami i ich efektami (maksymalnie 2000 znaków). **Kwoty wskazywanych inwestycji należy podawać w wartościach netto.**

Uwaga: Jeżeli projekt powiązany stanowi logiczną kontynuację projektu finansowanego w ramach NSRO 2007-2013 należy ująć go we wniosku o dofinansowanie wyłącznie w punkcie 15.

## **17.Instrumenty finansowe:**

Pole zablokowane do edycji - domyślnie ustawiona wartość: *Nie*.

## **18.Projekt generujący dochód:**

**Projekt generujący dochód** – pole zablokowane do edycji - domyślnie ustawiona wartość: *Tak – luka finansowa*.

W polu **Luka w finansowaniu (%)** – należy podać wartość luki w finansowaniu do dwóch miejsc po przecinku zgodną z wyliczeniami w analizie finansowej projektu. **Wartość wydatków kwalifikowalnych przed uwzględnieniem dochodu** – należy wskazać wartość wydatków kwalifikowalnych przed uwzględnieniem dochodu.

**Wartość generowanego dochodu** – wartość dochodu generowanego przez projekt

## **19.Przygotowanie do realizacji projektu:**

**Zapotrzebowanie w zakresie usług obcych** – należy wskazać, w jakim zakresie wnioskodawca będzie korzystał z usług świadczonych przez podmioty zewnętrzne w realizacji projektu, w tym należy wskazać wynagrodzenie oraz zakres obowiązków personelu projektu zatrudnionego na podstawie umów cywilno-prawnych oraz osób samozatrudnionych. Wskazanie powyższych informacji będzie warunkowało możliwość kwalifikowania wydatków związanych z usługami obcymi.

Opis nie może przekroczyć 5000 znaków*.*

**Projekt jest przygotowany do realizacji** – wnioskodawca powinien wykazać gotowość do realizacji projektu w istniejącym otoczeniu prawnym, tj. czy przeprowadził rozeznanie na danym obszarze w zakresie możliwości wybudowania sieci szerokopasmowej, rekonesans prawny pod względem możliwości i czasu uzyskania zgód, pozwoleń itp., stawek za zajęcie pasa drogowego.

Ponadto należy opisać zdolności organizacyjne i doświadczenie wnioskodawcy gwarantujące realizację projektu zgodnie z założonym harmonogramem i budżetem.

Opisując doświadczenie wnioskodawcy należy uwzględnić jedynie projekty zrealizowane z pozycji INWESTORA, ponieważ tylko one będą brane pod uwagę w ocenie doświadczenia.

Opis nie może przekroczyć 5000 znaków*.*

## **20.Zakres rzeczowy projektu:**

Wszystkie wydatki powinny być przypisane do odpowiednich kategorii określonych w "Katalogu wydatków kwalifikowalnych w projektach realizowanych w ramach I osi priorytetowej Programu Operacyjnego Polska Cyfrowa na lata 2014-2020"*.* Działania planowane w projekcie powinny być zbieżne z zadaniami, które planowane są do realizacji w poszczególnych kontraktach z wykonawcami. Należy zwrócić uwagę, aby informacje te były spójne z innymi punktami/załącznikami dokumentacji aplikacyjnej. Wskazane w punkcie zadania muszą dotyczyć wyłącznie realizacji przedmiotowego projektu.

Zadań nie należy wyznaczać zbyt dużo – maksymalna sugerowana liczba to 10.

Ponadto, należy podać opis działań, czas ich realizacji oraz podmiot działania. Wypełniając dane dotyczące realizacji projektu należy pamiętać, aby informacje zawarte w tabeli:

- potwierdzały wykonalność projektu,
- uwzględniały czas niezbędny na przeprowadzenie procedur przetargowych i wpływ czynników zewnętrznych,
- uwzględniały logiczną kolejność podejmowanych działań.

W polu "Nazwa zadania" opis nie może przekroczyć 600 znaków.

Wnioskodawca określa nazwę planowanych zadań w sposób jednoznacznie wskazujący na ich zakres. Nazewnictwo zadań powinno być jednolite.

Przykładowe nazwy zadania: "*Budowa infrastruktury w miejscowości X", "Budowa infrastruktury w miejscowości / na obszarze X – etap I*".

W polu "Opis działań planowanych do realizacji w ramach wskazanych zadań/czas realizacji/podmiot działania" opis nie może przekroczyć 3000 znaków*.*

Zaplanowane zadania są automatycznie przenoszone do kolejnych punktów wniosku - punktu 21 "Zadania projektu i kamienie milowe" oraz 23 "Zakres finansowy".

Dla działania 1.1. POPC w kolumnie "Wydatki rzeczywiście ponoszone" domyślnie ustalona wartość: *Tak*.

W odniesieniu do kolumny "Wydatki rozliczane ryczałtowo" domyślnie ustawiona wartość: *Nie*.

## **21.Zadania projektu i kamienie milowe:**

W tabeli należy przedstawić planowany przebieg projektu w podziale na zadania (zgodnie z podziałem przyjętym w pkt. 20) i kamienie milowe.

**Nazwa kamienia milowego** – należy wprowadzić najistotniejsze zdarzenia z listy wyboru:

- $\geq$  25% realizacji w protokołach odbioru
- 50% realizacji w protokołach odbioru
- 75% realizacji w protokołach odbioru.

Dla każdego zadania należy wyznaczyć wszystkie kamienie milowe (tj. określić dane w zakresie terminu osiągnięcia 25%, 50% i 75% realizacji).

**Data rozpoczęcia** – (wartość wypełniana dla zadań, pole jest zablokowane dla kamieni milowych) data rozpoczęcia prac związanych z realizacją danego zadania (w zależności od specyfiki zadania, mogą to być różne daty np. rozpoczęcie prac nad przygotowaniem przetargu, podpisanie umowy z wykonawcą, rozpoczęcie fazy wdrażania produktu, itd.)

**Czy kamień oznacza zakończenie zadania? TAK/NIE** - należy określić, czy kamień milowy oznacza zakończenie zadania, czy też nie (wiąże się z ukończeniem części prac w ramach zadania) – możliwość wyboru jedynie w przypadku kamienia milowego oznaczającego zakończenie 75% realizacji w protokołach odbioru.

**Planowana data zakończenia** – data, w której planowane jest osiągniecie rezultatów zadania/kamienia milowego.

**Data punktu krytycznego** – termin, którego przekroczenie dla danego zadania/kamienia milowego stanowi zagrożenie dla realizacji tego zadania/kamienia milowego lub całego projektu.

**Data punktu ostatecznego** – termin, po przekroczeniu którego dla danego zadania/kamienia milowego nie ma możliwości zrealizowania tego zadania/kamienia milowego bądź projektu zgodnie z założeniami.

Obligatoryjne jest zadeklarowanie kamieni milowych dla zadania "Podłączenie jednostek oświatowych do sieci szerokopasmowej o przepustowości co najmniej 100 Mb/s", którego harmonogram wykonania w zakresie realizowanego projektu musi podlegać monitorowaniu w toku realizacji projektu. Należy mieć na uwadze, iż terminy realizacji poszczególnych kamieni milowych dla wskazanego zadania muszą być zgodne z wymaganiami dotyczącymi terminów podłączenia jednostek oświatowych określonymi w Regulaminie konkursu.

## **22.Opis sposobu zachowania trwałości projektu:**

Należy podać, w jaki sposób zostanie zapewniona trwałość projektu (trwałość operacji rozumiana zgodnie z art. 71 Rozporządzenia Parlamentu Europejskiego i Rady (UE) nr 1303/2013 z dnia 17 grudnia 2013 r.) w wymaganym okresie czasu, tj. 3 lata dla przedsiębiorstw z sektora MŚP, 5 lat dla dużych przedsiębiorstw, od daty płatności końcowej na rzecz beneficjenta<sup>1</sup>, w tym:

- przedstawić prognozowane koszty utrzymania i rozwoju produktów objętych projektem,

- wskazać źródła i mechanizmy finansowania zadań,

- przedstawić opis zdolności finansowo-organizacyjnej, w szczególności w zakresie potencjału technicznego, kadrowego i finansowego niezbędnego do utrzymania efektów realizacji projektu w okresie trwałości, tak aby było możliwe zapewnienie w tym okresie świadczenia usług na poziomie nie niższym niż zrealizowany w projekcie.

Należy uwzględnić również wymóg zapewnienia dostępu hurtowego na zasadach i w okresie, o których mowa w art. 52 ust. 5 Rozporządzenia Komisji (UE) nr 651/2014. Opis powinien zawierać maksymalnie 4000 znaków.

## **23.Zakres finansowy:**

Przy określaniu wydatków kwalifikujących się do objęcia wsparciem w ramach działania 1.1. POPC należy mieć na uwadze rodzaje wydatków, które są kwalifikowalne i zostały określone w rozporządzeniu pomocowym dla I osi oraz uszczegółowione w "Katalogu wydatków kwalifikowalnych w projektach realizowanych w ramach I osi priorytetowej Programu Operacyjnego Polska Cyfrowa na lata 2014-2020"*.* Należy także zwrócić uwagę na to, że wydatki zostaną uznane za kwalifikowane, gdy dokonane zostaną w sposób oszczędny, to jest poniesione przy zachowaniu zasady osiągnięcia założonego efektu przy jak najniższych kosztach, a także wydatek jest bezpośrednio związany z projektem i niezbędny do jego realizacji i został poniesiony w związku z realizacją projektu.

Wartości liczbowe należy podać z dokładnością do 2 miejsc po przecinku.

## **Uwaga:**

1

W przypadku, gdy w danej kategorii wnioskodawca nie będzie mógł podać liczby jednostek, w polu należy wpisać liczbę jednostek = 1, zaś ceną jednostkową będzie całkowita wartość netto danej kategorii.

Należy również pamiętać, iż zgodnie z § 7 ust. 6 rozporządzenia pomocowego dla I osi:

"Do wydatków kwalifikujących się do objęcia wsparciem zalicza się wydatki poniesione w ramach pomocy de minimis przeznaczone na:

1) opłaty publicznoprawne związane z przygotowaniem i realizacją projektu, w szczególności za wydanie decyzji, zgód i zezwoleń;

2) obsługę instrumentów zabezpieczających realizację umowy o dofinansowanie, określonych w umowie o dofinansowanie;

<sup>1</sup> Za datę płatności końcowej, uznaje się:

a) w przypadku, gdy w ramach rozliczenia wniosku o płatność końcową beneficjentowi przekazywane są środki - datę dokonania przelewu na rachunek bankowy beneficjenta,

b) w pozostałych przypadkach – datę zatwierdzenia wniosku o płatność końcową.

3) przygotowanie projektu w zakresie niezbędnym do złożenia wniosku o udzielenie wsparcia, nie wcześniej niż 3 miesiące przed dniem złożenia wniosku, do wysokości 20 tysięcy złotych; wsparcie nie obejmuje wydatków związanych z wypełnieniem formularza wniosku;

4) przygotowanie dokumentacji powykonawczej w rozumieniu [ustawy](https://sip.lex.pl/#/dokument/16796118?cm=DOCUMENT) z dnia 7 lipca 1994 r. - Prawo budowlane (Dz. U. z 2013 r. poz. 1409, z późn. zm.)."

**W związku z powyższym, przygotowując wniosek należy wyżej wskazane koszty wyszczególnić w ramach odrębnych wydatków wskazując jednocześnie na charakter wsparcia w ramach pomocy de minimis, bądź w przypadku wykorzystania limitu możliwej do otrzymania pomocy de minimis na jednego przedsiębiorcę, należy takie wydatki ująć w kosztach niekwalifikowanych projektu.**

W przypadku wniesienia wkładu rzeczowego (niepieniężnego) do projektu, współfinansowanie z funduszy strukturalnych oraz innych środków publicznych (krajowych) niebędących wkładem własnym beneficjenta, nie może przekroczyć wartości całkowitych wydatków kwalifikowalnych pomniejszonych o wartość wkładu niepieniężnego.

Wkład rzeczowy powinien być wnoszony przez beneficjenta ze składników jego majątku lub z majątku innych podmiotów, jeżeli możliwość taka wynika z przepisów prawa oraz zostanie to ujęte w zatwierdzonym wniosku o dofinansowanie.

Wkład rzeczowy wniesiony na rzecz projektu przez beneficjenta stanowi wydatek kwalifikowalny przy założeniu, że jego wartość może zostać w niezależny sposób potwierdzona dokumentami uzupełniającymi o wartości dowodowej równoważnej fakturom.

## **Wydatki rzeczywiście ponoszone**:

- **Kategoria kosztów** należy wskazać kategorię kosztów zgodną z "Katalogiem wydatków kwalifikowalnych w projektach realizowanych w ramach I osi priorytetowej Programu Operacyjnego Polska Cyfrowa na lata 2014-2020",
- **Nazwa kosztu w ramach danej kategorii**  należy wskazać nazwę kosztu w ramach w danej kategorii kosztów,
- **E Charakter wsparcia** należy wskazać właściwą opcję; pole do wyboru <pomoc publiczna, pomoc de minimis>, dla jednego wydatku wskazuje się tylko jeden rodzaj pomocy. Wydatki kwalifikujące się do objęcia wsparciem w ramach pomocy de minimis wyszczególniono w § 7 ust. 6 rozporządzenia pomocowego dla I osi oraz "Katalogu wydatków kwalifikowalnych w projektach realizowanych w ramach I osi priorytetowej Programu Operacyjnego Polska Cyfrowa na lata 2014-2020",
- **Cena jednostkowa** należy podać jednostkową wartość produktu/usługi,
- **Liczba jednostek** należy podać ilość jednostek planowaną do zakupu,
- **Stawka VAT**  należy podać właściwą stawkę VAT,
- **Razem:**
	- **Wydatki ogółem** pole wypełniane automatycznie (wydatki kwalifikowane i niekwalifikowane) dla danej kategorii kosztów w ramach danego zadania,
	- **Wydatki kwalifikowalne** pole wypełniane automatycznie (wysokość wydatków kwalifikowalnych dla danej kategorii kosztów w ramach danego zadania),
	- **Dofinansowanie** pole wypełniane automatycznie (wysokość dofinansowania dla danej kategorii i podkategorii kosztów w ramach danego zadania),

 **Suma** - pole wypełniane automatycznie (jako suma kwot w poszczególnych zadaniach). **Uwaga:**

Wartość wydatków kwalifikowalnych podaje się w kwotach netto (chyba, że wnioskodawca nie ma możliwości uzyskania zwrotu bądź odliczenia VAT, czego potwierdzeniem jest deklaracja wnioskodawcy o braku możliwości odzyskania podatku VAT).

 **Ogółem wydatki rzeczywiście ponoszone** - pole wypełniane automatycznie (jako suma sum w poszczególnych zadaniach).

## **Wydatki rozliczane ryczałtowo: nie dotyczy działania 1.1. POPC.**

## **Ogółem wydatki:**

- Ogółem w projekcie pola wypełniane automatycznie.
- **W ramach zadań** pola wypełniane automatycznie.
- **W ramach kategorii kosztów**  pola wypełniane automatycznie na podstawie części 23 Wydatki rzeczywiście ponoszone z podziałem na zadania.
- W ramach kategorii kosztów podlegających limitom pola wypełniane automatycznie oprócz pola wkład rzeczowy.
	- wkład rzeczowy należy wpisać wartość wkładu rzeczowego, który będzie wniesiony do projektu.

## **23a**. **Uzasadnienie wysokości planowanych kosztów:**

Należy podać uzasadnienie wydatków ponoszonych w ramach projektu. Należy odnieść się do **każdego z zadań** wskazanych w przedmiotowym punkcie (maksymalnie 2000 znaków na dane zadanie).

Opis nie może ograniczać się do stwierdzenia, iż wydatek jest niezbędny do realizacji projektu.

Wnioskodawca powinien opisać, jaka jest wysokość wkładu własnego, sposób jego wyliczenia oraz forma wniesienia.

W przypadku występowania w projekcie wkładu rzeczowego, w uzasadnieniu należy podać, w jaki sposób wnioskodawca dokonał jego wyceny. Wyceny wartości wkładu rzeczowego można dokonać przy wykorzystaniu wyników różnego rodzaju ekspertyz, w tym operatów rzeczoznawców majątkowych i protokołów specjalnych komisji oraz za pomocą innych materiałów, np. wykazów cen rynkowych uzyskiwanych z różnych źródeł lub rynków. W przypadku wykorzystania środków trwałych na rzecz projektu, ich wartość określana jest proporcjonalnie do zakresu ich wykorzystania w projekcie.

Informacja podana w uzasadnieniu powinna być zgodna z opisem potencjału technicznego.

Należy pamiętać, aby uzasadnienie dla wnoszonego wkładu własnego było wyczerpujące i zawierało wszystkie ww. elementy.

Opis w odniesieniu do pojedynczego zadania nie może przekroczyć 2000 znaków*.*

#### **24.Montaż finansowy:**

## **Wypełniany automatycznie na podstawie pkt. 23 "***Zakres finansowy***".**

**Wydatki ogółem** - suma wydatków kwalifikujących się oraz niekwalifikujących się do objęcia wsparciem w ramach realizowanego projektu (w PLN). Wartość wyliczana automatycznie w oparciu o dane wpisane w pkt. 23 "Zakres finansowy".

**Wydatki kwalifikowalne** - wydatki w projekcie kwalifikujące się do objęcia wsparciem. Wartość wyliczana automatycznie w oparciu o dane wpisane w pkt. 23 "*Zakres finansowy*".

**Dofinansowanie** - wartość wnioskowanego dofinansowania (współfinansowania UE w ramach POPC w PLN). Wartość wyliczana automatycznie w oparciu o dane wpisane w pkt. 23 "*Zakres finansowy*".

**Uwaga**: Kwota dofinansowania nie może przekroczyć **maksymalnej wartości** określonej dla danego obszaru.

Ogólna wartość projektu nie może przekroczyć **70 mln EUR,** a całkowite koszty kwalifikowane nie mogą przekroczyć kwoty **50 mln EUR<sup>2</sup>** .

**Procent dofinansowania -** procent dofinansowania wylicza generator (jako iloraz dofinansowania i wydatków kwalifikowanych).

**Wkład UE -** wkład UE wylicza generator (jako wartość dofinansowania finansowaną ze środków Unii Europejskiej w PLN).

**Procent dofinansowania UE -** procent dofinansowania UE wylicza generator (jako wnioskowany % dofinansowania wydatków kwalifikowanych z EFRR zgodny z zasadami finansowania określonymi dla działania 1.1. POPC)

**Wkład własny -** wkład własny wylicza generator.

**W tym bez pomocy publicznej** – nie dotyczy I osi POPC, pole zablokowane do edycji.

**W tym pomoc publiczna** pole zablokowane do edycji. Wartość wyliczana automatycznie w oparciu o dane wpisane w pkt. 23 "Zakres finansowy".

**W tym pomoc** *de minimis* **–** pole zablokowane do edycji. Wartość wyliczana automatycznie w oparciu o dane wpisane w pkt. 23 "Zakres finansowy".

## **25.Źródła finansowania wydatków (w PLN):**

W punkcie tym wskazywana jest całkowita wartość wydatków w ramach projektu, zgodnie z przewidzianym w *punkcie 24* wniosku montażem finansowym projektu, w podziale na:

a) Środki wspólnotowe – pole zablokowane do edycji. Automatycznie wstawiana wartość na podstawie wcześniej wypełnionych tabel finansowych,

b) Krajowe środki publiczne, w tym:

- $\triangleright$  budżet państwa,
- budżet jednostek samorządu terytorialnego,
- $\triangleright$  inne krajowe środki publiczne,

pole zablokowane do edycji - nie dotyczy działania 1.1. POPC (brak wkładu w postaci krajowych środków publicznych)

c) Prywatne,

1

d) Suma – pole zablokowane do edycji. Wartość wprowadzana automatycznie jako suma środków wspólnotowych, krajowych środków publicznych oraz prywatnych,

<sup>2</sup> Aby dokonać konwersji walutowej PLN/EUR należy posłużyć się średnią arytmetyczną kursów średnioważonych walut obcych w złotych (miesięcznych) Narodowego Banku Polskiego, z ostatnich kolejno następujących po sobie sześciu miesięcy bezpośrednio poprzedzających miesiąc złożenia wniosku o dofinansowanie (kursy te publikowane są w mediach elektronicznych pod adresem: [http://www.nbp.pl/home.aspx?f=/kursy/kursy\\_archiwum.html\)](http://www.nbp.pl/home.aspx?f=/kursy/kursy_archiwum.html).

e) w tym EBI.

Należy pamiętać, że wnioskodawca powinien zapewniać środki finansowe gwarantujące płynną i terminową realizację składanego projektu.

## **26.Budżet projektu z uwzględnieniem kwot podatku VAT:**

Wiersze wypełniają się automatycznie na podstawie danych zawartych w tabeli 23 "*Zakres finansowy*" i 24 "*Montaż finansowy*".

## **27.Koncepcja promocji projektu:**

Pole zablokowane do edycji - domyślnie ustawiona wartość *Wkład publiczny przekracza 500 tys. euro oraz projekt jest współfinansowany z EFRR lub FS, projekt dotyczy infrastruktury lub prac budowlanych*.

Wkład Publiczny - to środki pochodzące zarówno z funduszy unijnych, jak i z budżetu państwa lub samorządu. Wysokość wkładu publicznego jest określona w umowie lub decyzji o dofinansowaniu.

Na Beneficjenta nakładane są obowiązki w zakresie działań informacyjno-promocyjnych. Obligatoryjne elementy promocji projektu przypisane są kategorii projektu i zostały wymienione w odpowiedniej kolumnie wniosku o dofinansowanie (działania oznaczone znakiem "x" - wypełnione automatycznie).

W ramach "Rekomendowanych (dodatkowych) działań informacyjnych i promocyjnych" Beneficjent zaznacza działania dodatkowe, uzupełniające, które będzie realizował w ramach projektu.

W polu tekstowym "Inne" istnieje możliwość opisania odmiennych, niż wyżej wymienione, działań promocyjnych. Opis nie powinien wówczas przekroczyć 2000 znaków.

## **Załączniki**

**Lista wymaganych załączników dla projektów ubiegających się o dofinansowanie w ramach IV konkursu z działania 1.1. POPC:**

- 1. Dokumenty potwierdzające prawo do reprezentacji wnioskodawcy (jeśli dotyczy).
- 2. Umowa/porozumienie o partnerstwie (jeśli dotyczy).
- 3. Studium wykonalności wraz z załącznikami.
- 4. Formularz planowania zasięgów i sieci NGA.
- 5. Zaświadczenie o nadaniu numeru NIP, REGON oraz o wpisie do rejestru przedsiębiorców telekomunikacyjnych (jeśli dotyczy).
- 6. Dokumenty uwierzytelniające kondycję finansową wnioskodawcy (za ostatni zatwierdzony pełny rok obrachunkowy).
- 7. Oświadczenie wnioskodawcy o spełnieniu kryteriów MŚP (jeśli dotyczy).
- 8. Dokumenty dotyczące oddziaływania projektu na środowisko (Formularz i zaświadczenie w zakresie OOŚ).
- 9. Oświadczenia wspólników spółki cywilnej, jawnej, komandytowej, partnerskiej oraz w zakresie ubezpieczenia społecznego – wspólnika jednoosobowej spółki z ograniczoną odpowiedzialnością o regulowaniu w terminie zobowiązań wobec Urzędu Skarbowego i Zakładu Ubezpieczeń Społecznych oraz niezaleganiu w opłacaniu składek na

ubezpieczenie społeczne, ubezpieczenie zdrowotne, Fundusz Pracy i Fundusz Gwarantowanych Świadczeń Pracowniczych oraz podatków i innych należności publicznoprawnych (jeśli dotyczy).

- 10. Pełnomocnictwo/upoważnienie poświadczone notarialnie dla osoby reprezentującej wnioskodawcę do podpisania wniosku.
- 11. Zaświadczenie lub oświadczenie wnioskodawcy i partnerów (jeśli dotyczy) o pomocy de minimis oraz wypełniony Formularz informacji przedstawianych przy ubieganiu się o pomoc de minimis.
- 12. Formularz informacji przedstawianych przy ubieganiu się o pomoc inną niż pomoc w rolnictwie lub rybołówstwie, pomoc de minimis lub pomoc de minimis w rolnictwie lub rybołówstwie.
- 13. Dokument uwierzytelniający posiadanie wymaganego współfinansowania projektu bezwarunkowa promesa kredytowa (jeśli dotyczy).

## **Zawartość załączników:**

#### **1. Dokumenty potwierdzające prawo do reprezentacji wnioskodawcy (jeśli dotyczy).**

Niniejszy załącznik wymagany jest w celu potwierdzenia statusu prawnego wnioskodawcy (w tym potwierdzenia zakresu prowadzonej przez niego działalności) oraz potwierdzenia, że osoba lub osoby, które podpisały wniosek o dofinansowanie są uprawnione do reprezentowania wnioskodawcy.

W tym celu wnioskodawca weryfikuje poprawność danych dostępnych elektronicznie w rejestrach prowadzonych przez podmioty publiczne (np. wpis do Krajowego Rejestru Sądowego (KRS) lub informacja z Centralnej Ewidencji i Informacji o Działalności Gospodarczej (CEIDG))

**Załącznik nie jest wymagany jeśli na podstawie danych elektronicznych rejestrów prowadzonych przez podmioty publiczne możliwe jest potwierdzenie, że osoba lub osoby, które podpisały wniosek o dofinansowanie są uprawnione do reprezentowania wnioskodawcy.**

Jeżeli z danych dostępnych elektronicznie w rejestrach prowadzonych przez podmioty publiczne nie wynika, że osoba lub osoby, które podpisały dokumentację aplikacyjną są uprawnione do reprezentowania wnioskodawcy należy załączyć dokument potwierdzający posiadanie takiego prawa (np. umowa spółki cywilnej uwzględniająca zapisy w zakresie praw do reprezentowania podmiotu).

#### **2. Umowa/porozumienie o partnerstwie (jeśli dotyczy).**

Wzór umowy potwierdzający realizację projektu w partnerstwie. Dotychczasowe zasady ubiegania się o wsparcie w ramach działania 1.1. POPC nie przewidują możliwości składania wniosku o dofinansowanie w partnerstwie.

## **3. Studium wykonalności wraz z załącznikami.**

## **Załącznik obligatoryjny - kluczowy.**

Przygotowując załącznik należy zapoznać się z "*Wytycznymi w zakresie wybranych zagadnień związanych z przygotowaniem projektów inwestycyjnych, w tym projektów generujących dochód i projektów hybrydowych na lata 2014-2020*" oraz "*Instrukcją wypełniania Studium Wykonalności*" zamieszczoną wraz ze wzorem załącznika w dokumentacji konkursowej, na stronie internetowej IOK [\(www.cppc.gov.pl\)](http://www.cppc.gov.pl/), gdzie szczegółowo opisane są wymogi IOK w zakresie jego sporządzenia.

### **4. Formularz planowania zasięgów i sieci NGA.**

#### **Załącznik obligatoryjny - kluczowy.**

Wzór arkusza wraz ze szczegółową instrukcją jego sporządzenia, znajduje się w dokumentacji konkursowej na stronie internetowej IOK [\(www.cppc.gov.pl\)](http://www.cppc.gov.pl/).

Należy załączyć plik CSV z danymi dotyczącymi planowanego zakresu projektu. Wygenerowany w aplikacji plik CSV nie może być modyfikowany i powinien być przekazany do oceny w wersji wygenerowanej w aplikacji. Wszelkie próby ingerencji w dane wygenerowane w pliku CSV powodują zmianę sumy kontrolnej pliku, która podlega weryfikacji podczas oceny merytorycznej wniosku o dofinansowanie.

#### **5. Potwierdzenie nadania numeru NIP, REGON oraz wpisu do rejestru przedsiębiorców telekomunikacyjnych (jeśli dotyczy).**

W celu potwierdzenia nadania numeru NIP, REGON oraz wpisu do rejestru przedsiębiorców telekomunikacyjnych wnioskodawca weryfikuje poprawność danych dostępnych elektronicznie w rejestrach prowadzonych przez podmioty publiczne (potwierdzeniem nadania NIP dla podmiotów wpisanych do KRS lub CEIDG jest ujawnienie tego numeru w KRS lub CEIDG; potwierdzeniem nadania numeru REGON jest udostępnienie danych na stronie internetowej GUS - [https://wyszukiwarkaregon.stat.gov.pl;](https://wyszukiwarkaregon.stat.gov.pl/) potwierdzeniem wpisu do rejestru przedsiębiorców telekomunikacyjnych jest umieszczenie danych w rejestrze prowadzonym przez Prezesa Urzędu Komunikacji Elektronicznej dostępnym elektronicznie na stronie internetowej https://www.uke.gov.pl/marta/?p=2 ).

## **Załącznik nie jest wymagany, jeśli na podstawie danych elektronicznych rejestrów prowadzonych przez podmioty publiczne możliwe jest potwierdzenie nadania numeru NIP, REGON oraz wpisu do rejestru przedsiębiorców telekomunikacyjnych.**

Jeżeli na podstawie danych dostępnych elektronicznie w rejestrach prowadzonych przez podmioty publiczne nie jest możliwa weryfikacja i ustalenie numeru NIP, REGON, wpisu do rejestru przedsiębiorców telekomunikacyjnych, należy załączyć kopie właściwych zaświadczeń.

#### **6. Dokumenty uwierzytelniające kondycję finansową wnioskodawcy (za ostatni zatwierdzony pełny rok obrachunkowy).**

## **Załącznik obligatoryjny.**

Należy załączyć kopie zatwierdzonego sprawozdania finansowego składającego się z bilansu wraz z informacją dodatkową oraz rachunku zysków i strat za ostatni zatwierdzony pełny rok obrachunkowy (tj. okres rozliczeniowy trwający minimum 12 kolejnych miesięcy kalendarzowych). **Dodatkowo należy przedłożyć dokument z którego wynikać będzie zatwierdzenie złożonego sprawozdania przez odpowiedni organ jednostki (np. uchwała zatwierdzająca roczne sprawozdanie finansowe).**

W przypadku wnioskodawców, którzy nie są zobowiązani do sporządzania sprawozdania finansowego (np. osoby fizyczne prowadzące działalność gospodarczą, spółki cywilne), należy załączyć kopie deklaracji podatkowych złożonych w Urzędzie Skarbowym za ostatni zatwierdzony pełny rok obrachunkowy, a także ewidencję środków trwałych **wraz z protokołem przekazania środków trwałych do prowadzenia działalności gospodarczej. 7. Oświadczenie wnioskodawcy o spełnieniu kryteriów MŚP.**

**Załącznik obligatoryjny** (jeśli dotyczy wnioskodawcy).

Wzór oświadczenia znajdują się na stronie internetowej [www.cppc.gov.pl](http://www.wwpe.gov.pl/).Oświadczenie należy uzupełnić i podpisać we właściwym miejscu.

Określenie wielkości przedsiębiorstwa powinno być zgodne z definicją zawartą w Załączniku I do rozporządzenia Komisji (UE) nr 651/2014 z dn. 17.06.2014 r. *uznającego niektóre rodzaje pomocy za zgodne z rynkiem wewnętrznym w zastosowaniu art. 107 i 108 Traktatu*, dotyczącym definicji mikroprzedsiębiorstw oraz małych i średnich przedsiębiorstw.

#### **8. Dokumenty dotyczące oddziaływania projektu na środowisko (Formularz i zaświadczenie w zakresie OOŚ).**

## **Załączniki obligatoryjne.**

Dokumentacja do wniosku w zakresie OOŚ składa się z poniższych załączników:

- a) Załącznik Ia formularz do wniosku o dofinansowanie w zakresie OOŚ,
- b) Załącznik Ib zaświadczenie organu odpowiedzialnego za monitorowanie obszarów Natura 2000,

Wzór "*Formularza w zakresie OOŚ*" wraz z **Instrukcją wypełniania formularza** oraz wzór "*Zaświadczenia organu odpowiedzialnego za monitorowanie obszarów Natura 2000*" znajdują się w dokumentacji konkursowej na stronie internetowej IOK [\(www.cppc.gov.pl\)](http://www.wwpe.gov.pl/). **"***Formularz w zakresie przeprowadzonej procedury OOŚ***"** ma na celu zbiorcze przedstawienie najważniejszych informacji o przeprowadzonej dla projektu procedurze OOŚ, wynikach analizy oddziaływania projektu na obszary Natura 2000 oraz zgodności projektu z innymi, istotnymi politykami z zakresu ochrony środowiska. Wypełnienie i złożenie tego załącznika jest wymagane w stosunku do wszystkich wnioskodawców, niezależnie od skali i charakteru przedsięwzięcia.

W przypadku, gdy projekt o charakterze infrastrukturalnym nie został wymieniony w Aneksie I lub II dyrektywy OOŚ (tj. uznano go z góry za przedsięwzięcie nie mogące znacząco oddziaływać na środowisko), bądź nie wpływa znacząco na obszar Natura 2000, załącznik Ia należy wypełnić w ograniczonym zakresie (zgodnie z Instrukcją). **W takiej sytuacji konieczne będzie także przedłożenie "***Zaświadczenia organu odpowiedzialnego za monitorowanie obszarów Natura 2000***".**

**"***Zaświadczenie organu odpowiedzialnego za monitorowanie obszarów Natura 2000***"**  (dalej: zaświadczenie Natura 2000) jest załącznikiem koniecznym do potwierdzenia braku negatywnego wpływu projektu na obszary europejskiej sieci Natura 2000.

Zaświadczenie jest wydawane tylko wtedy, gdy organ właściwy dla tej czynności może z całą pewnością stwierdzić brak znaczącego negatywnego wpływu projektu na te obszary.

Zaświadczenie Natura 2000 jest wymagane dla projektów, które posiadają infrastrukturalny charakter (w całości lub części).

W ramach działania 1.1. POPC przewiduje się udzielenie wsparcia na projekty polegające na budowie/rozbudowie lub przebudowie sieci dostępowych wraz z niezbędnymi odcinkami do węzłów sieci dystrybucyjnych lub szkieletowych, a także z sieciami szkieletowymi i dystrybucyjnymi. W związku z powyższym projekty z działania 1.1. POPC należy uznać za inwestycje o charakterze infrastrukturalnym.

Organem właściwym do wydania zaświadczenia (załącznik Ib) jest właściwy regionalny dyrektor ochrony środowiska (RDOŚ). Należy pamiętać o załączeniu map lokalizujących projekt, jeśli stanowią one załącznik do zaświadczenia wydanego przez RDOŚ.

**9. Oświadczenia wspólników spółki cywilnej, jawnej, komandytowej, partnerskiej oraz w zakresie ubezpieczenia społecznego – wspólnika jednoosobowej spółki z ograniczoną odpowiedzialnością o regulowaniu w terminie zobowiązań wobec Urzędu Skarbowego i Zakładu Ubezpieczeń Społecznych oraz niezaleganiu w opłacaniu składek na ubezpieczenie społeczne, ubezpieczenie zdrowotne, Fundusz Pracy i Fundusz Gwarantowanych Świadczeń Pracowniczych oraz podatków i innych należności publicznoprawnych (jeśli dotyczy).**

Wzór oświadczenia znajdują się na stronie internetowej IOK ([www.cppc.gov.pl\)](http://www.cppc.gov.pl/).

Oświadczenia powinny zostać złożone przez wszystkich wspólników, jeżeli wniosek składany jest przez podmiot, który prowadzi działalność gospodarczą w formie prawnej wymienionej poniżej:

- spółka cywilna,
- spółka jawna,
- spółka komandytowa,
- spółka partnerska,
- jednoosobowa spółka z ograniczoną odpowiedzialnością.

Spółka jednoosobowa jest to spółka kapitałowa, której wszystkie udziały lub akcje należą do jednego wspólnika.

#### **10. Pełnomocnictwo/upoważnienie poświadczone notarialnie dla osoby reprezentującej wnioskodawcę do podpisania wniosku.**

## **Załącznik fakultatywny.**

W przypadku reprezentowania wnioskodawcy przez inną osobę/podmiot niż uwidoczniony w dokumencie rejestrowym (KRS/EDG), należy załączyć pełnomocnictwo/upoważnienie wystawione w formie aktu notarialnego lub zawierające podpis notarialne poświadczony.

**11. Zaświadczenie lub oświadczenie wnioskodawcy i partnerów (jeśli dotyczy) o pomocy de minimis oraz wypełniony Formularz informacji przedstawianych przy ubieganiu się o pomoc de minimis.**

## **Załącznik obligatoryjny jeśli w projekcie wystąpi pomoc de minimis.**

Wymagany w stosunku do wnioskodawców składających projekt, w którym wystąpi *pomoc de minimis*, niezależnie od tego czy obejmuje ona cały projekt, czy dotyczy tylko części wydatków w ramach projektu. Wnioskodawca przedkłada zaświadczenia o udzielonej pomocy de minimis wystawionej przez podmioty, które jej udzieliły. W przypadku niemożności przedstawienia takich zaświadczeń, wnioskodawca może przedłożyć oświadczenie o całkowitej wielkości udzielonej mu pomocy de minimis w okresie ostatnich trzech lat podatkowych. Jeżeli wnioskodawca nie otrzymał pomocy de minimis w okresie ostatnich trzech lat, powinien przedłożyć oświadczenie o nieotrzymaniu takiej pomocy.

Ponadto, oprócz ww. zaświadczeń lub oświadczeń, wnioskodawca załącza informacje niezbędne do udzielenia pomocy de minimis w formie Formularza informacji przedstawianych przy ubieganiu się o pomoc de minimis (wzór formularza do pomocy udzielanej na warunkach określonych w Rozporządzeniu KE (UE) nr 1407/2013 jest dostępny na stronie UOKIK pod adresem: [www.uokik.gov.pl](http://www.uokik.gov.pl/) w zakładce *Pomoc Publiczna*). Wzór oświadczenia o otrzymaniu / nieotrzymaniu pomocy znajduje się w dokumentacji konkursowej.

Wskazane obowiązki wynikają z art. 37 ust. 1 ustawy z dnia 30 kwietnia 2004 r. o postępowaniu w sprawach dotyczących pomocy publicznej (tekst jedn.: Dz. U. z 2018 r., poz. 362).

**12. Formularz informacji przedstawianych przy ubieganiu się o pomoc inną niż pomoc w rolnictwie lub rybołówstwie, pomoc de minimis lub pomoc de minimis w rolnictwie lub rybołówstwie.**

## **Załącznik obligatoryjny.**

Wzór formularza znajduje się na stronie UOKIK pod adresem www.uokik.gov.pl w zakładce *Pomoc Publiczna*.

Wymagany w stosunku do wnioskodawców składających projekt, **w którym wystąpi pomoc publiczna**, niezależnie od tego czy obejmuje ona cały projekt, czy dotyczy tylko części wydatków w ramach projektu.

W przypadku, gdy wnioskodawca nie otrzymał pomocy publicznej na przedsięwzięcie, na którego realizację wnioskuje o udzielenie pomocy publicznej, należy wypełnić cześć A, B, C, D oraz F dokumentu. Natomiast w części E należy udzielić informacji, o których mowa w pkt 1-4 oraz 6 i 7 (jeśli dotyczy, tzn. jeśli wnioskodawca ubiega się o jedno lub kilka z przeznaczeń pomocy wskazanych w pkt 6 lub 7 części E dokumentu).

W przypadku, gdy wnioskodawca otrzymał w przeszłości pomoc publiczną w związku z realizacją różnych inwestycji lub tworzeniem nowych miejsc pracy,

należy wykazać jedynie pomoc publiczną przeznaczoną na realizację tej samej inwestycji lub na tworzenie miejsc pracy w związku z tą samą inwestycją, w odniesieniu do której ubiega się o pomoc. Jeżeli pomoc taka była udzielona, konieczne jest załączenie do wniosku o dofinansowanie projektu kopii decyzji/umowy, będącej podstawą do jej udzielenia. Jednocześnie wnioskodawca jest zobowiązany do wypełnienia części A, B, C, D, E i F dokumentu.

## W informacji należy wskazać:

**1.** *Dzień udzielenia pomocy publicznej* - należy podać dzień udzielenia pomocy w rozumieniu art. 2 pkt 11 ustawy z dnia 30 kwietnia 2004 r. o postępowaniu w sprawach dotyczących pomocy publicznej.

**2.** *Podmiot udzielający pomocy publicznej* **-** należy podać pełną nazwę i adres podmiotu, który udzielił pomocy publicznej. W przypadku, gdy podmiot uzyskał pomoc publiczną na podstawie aktu normatywnego, który uzależnia nabycie prawa do otrzymania pomocy wyłącznie od spełnienia przesłanek w nim określonych, bez konieczności wydania decyzji albo zawarcia umowy, należy pozostawić to miejsce niewypełnione.

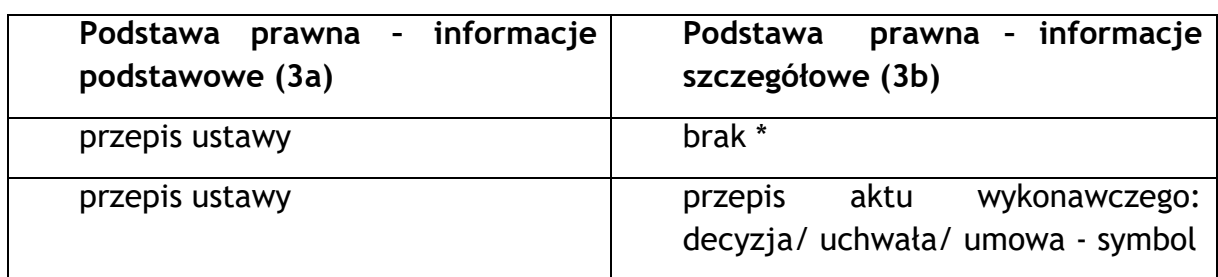

**3.** *Podstawa prawna otrzymanej pomocy publicznej* (kol. 3a i 3b):

\**W przypadku braku aktu wykonawczego, decyzji, uchwały i umowy należy wpisać określenie "brak"*

**Kol. 3a** Podstawa prawna – informacje podstawowe – należy podać w następującej kolejności: datę i tytuł oraz oznaczenie roku (numeru) i pozycji Dziennika Ustaw, w którym ustawa została opublikowana, oraz oznaczenie przepisu ustawy będącego podstawą udzielenia pomocy (w kolejności: artykuł, ustęp, punkt, litera, tiret).

**Kol. 3b** Podstawa prawna – informacje szczegółowe – jeżeli podstawą udzielenia pomocy był akt wykonawczy do ustawy, należy podać w następującej kolejności: nazwę organu wydającego akt, datę aktu i tytuł aktu oraz oznaczenie roku (numeru) i pozycji Dziennika Ustaw, w którym akt zostało publikowany, oraz przepis aktu wykonawczego będącego podstawą udzielenia pomocy (w kolejności: paragraf, ustęp, punkt, litera, tiret). Akt powinien być aktem wykonawczym do ustawy wskazanej w kol. 3a. W przypadku braku aktu wykonawczego będącego podstawą prawną udzielenia pomocy należy wstawić określenie "brak". Jeżeli podstawą udzielenia pomocy była decyzja, uchwała lub umowa, należy podać symbol określający ten akt; w przypadku decyzji – numer decyzji, w przypadku uchwały – numer uchwały, w przypadku umowy – numer, przedmiot oraz strony umowy. W przypadku braku decyzji, uchwały lub umowy będącej podstawą prawną udzielenia pomocy należy wstawić określenie "brak".

**4.** *Przeznaczenie pomocy publicznej* – należy podać kod wskazujący przeznaczenie otrzymanej pomocy publicznej według tabeli stanowiącej załącznik do rozporządzenia Rady Ministrów z dnia 29 marca 2010 r., w sprawie zakresu informacji przedstawianych przez podmiot ubiegający się o pomoc inną niż pomoc *de minimis* lub pomoc *de minimis*  w rolnictwie lub rybołówstwie (kody pomocy wskazano w części G pkt. 4 formularza).

**5.** *Forma pomocy publicznej* - należy podać wyłącznie kod oznaczający właściwą formę otrzymanej pomocy (np. dotacja, refundacja, zwolnienie z podatku) według tabeli stanowiącej załącznik do rozporządzenia Rady Ministrów z dnia 29 marca 2010 r. w sprawie zakresu informacji przedstawianych przez podmiot ubiegający się o pomoc inną niż pomoc *de minimis* lub pomoc *de minimis* w rolnictwie lub rybołówstwie (kody pomocy wskazano w części G pkt. 5 formularza).

**6.** *Wartość otrzymanej pomocy publicznej* - należy podać wartość nominalną pomocy – kolumna 6a - (jako całkowitą wielkość środków finansowych będących podstawą do obliczania wielkości udzielonej pomocy, np. kwota udzielonej pożyczki lub kwota odroczonego podatku)) oraz wartość brutto – kolumna 6b - (jako ekwiwalent dotacji brutto obliczony zgodnie z rozporządzeniem Rady Ministrów wydanym na podstawie art. 11 ust. 2 ustawy z dnia 30 kwietnia 2004 r. o postępowaniu w sprawach dotyczących pomocy publicznej oraz właściwymi przepisami unijnymi).

### **13. Dokument uwierzytelniający posiadanie wymaganego współfinansowania projektu – bezwarunkowa promesa kredytowa (jeśli dotyczy).**

W przypadku gdy wartość 60% wkładu własnego na realizację projektu przewyższa wartość kapitału własnego przedsiębiorstwa lub w sprawozdaniu finansowym wnioskodawcy za ostatni pełny rok obrotowy wykazany jest ujemny wynik operacyjny lub wnioskodawca nie jest zobowiązany do sporządzenia sprawozdania finansowego za ostatni pełny rok obrotowy, obligatoryjne jest przedstawienie **na etapie składania wniosku o dofinansowanie** zabezpieczenia wkładu własnego w postaci bezwarunkowej **promesy kredytowej. Promesa bezwarunkowa** powinna zostać wystawiona przez bank na okres minimum 6 miesięcy po przeprowadzeniu weryfikacji potencjału ekonomicznego wnioskodawcy, skutkującej pozytywną oceną zdolności kredytowej wnioskodawcy. Co do zasady, bank po zweryfikowaniu kondycji finansowej przedsiębiorstwa ma zagwarantować możliwość udzielenia kredytu na finansowanie części inwestycji we wskazanym okresie czasu. Promesa powinna być wystawiona na kwotę równą co najmniej różnicy między wartością 60% wkładu własnego a wartością kapitału własnego przedsiębiorstwa. Jeżeli wnioskodawca w ramach działania 1.1. POPC ubiega się o dofinansowanie dla kilku projektów, promesa musi być wystawiona na kwotę, która zabezpieczy realizację **wszystkich projektów** dla których wnioskodawca złożył wnioski o dofinansowanie.

W przypadku powiązań kapitałowych i osobowych pomiędzy przedsiębiorstwami wnioskodawcy nie wskazują tego samego potencjału przy realizacji różnych projektów.

## **WAŻNE:**

Do wniosku o dofinansowanie przekazywanego w **formacie PDF i xml** należy dołączyć wszystkie **wymagane załączniki** przygotowane zgodnie z poniższą listą uwzględniającą prawidłowy format załącznika oraz przykładowy opis pliku z załącznikiem (umożliwiający ich jednoznaczną identyfikację).

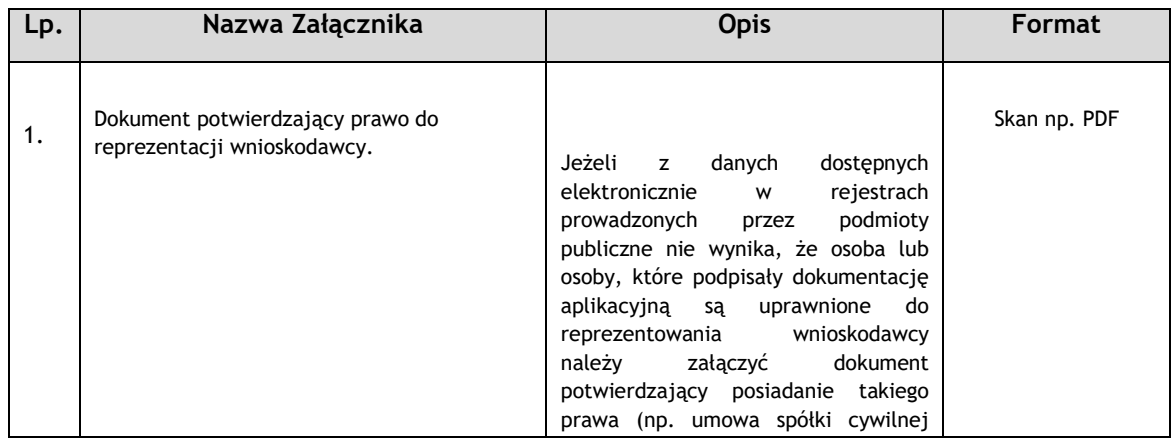

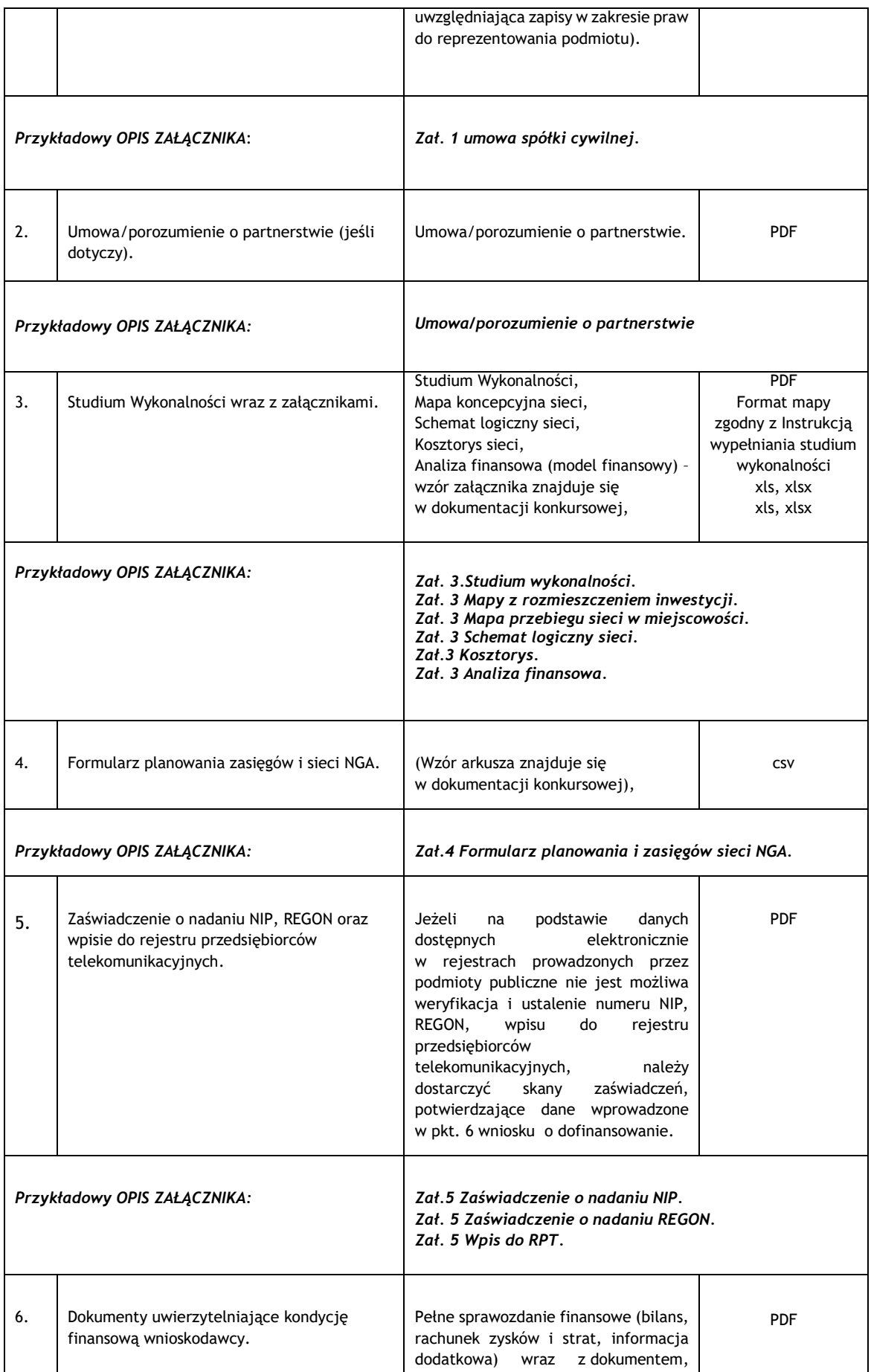

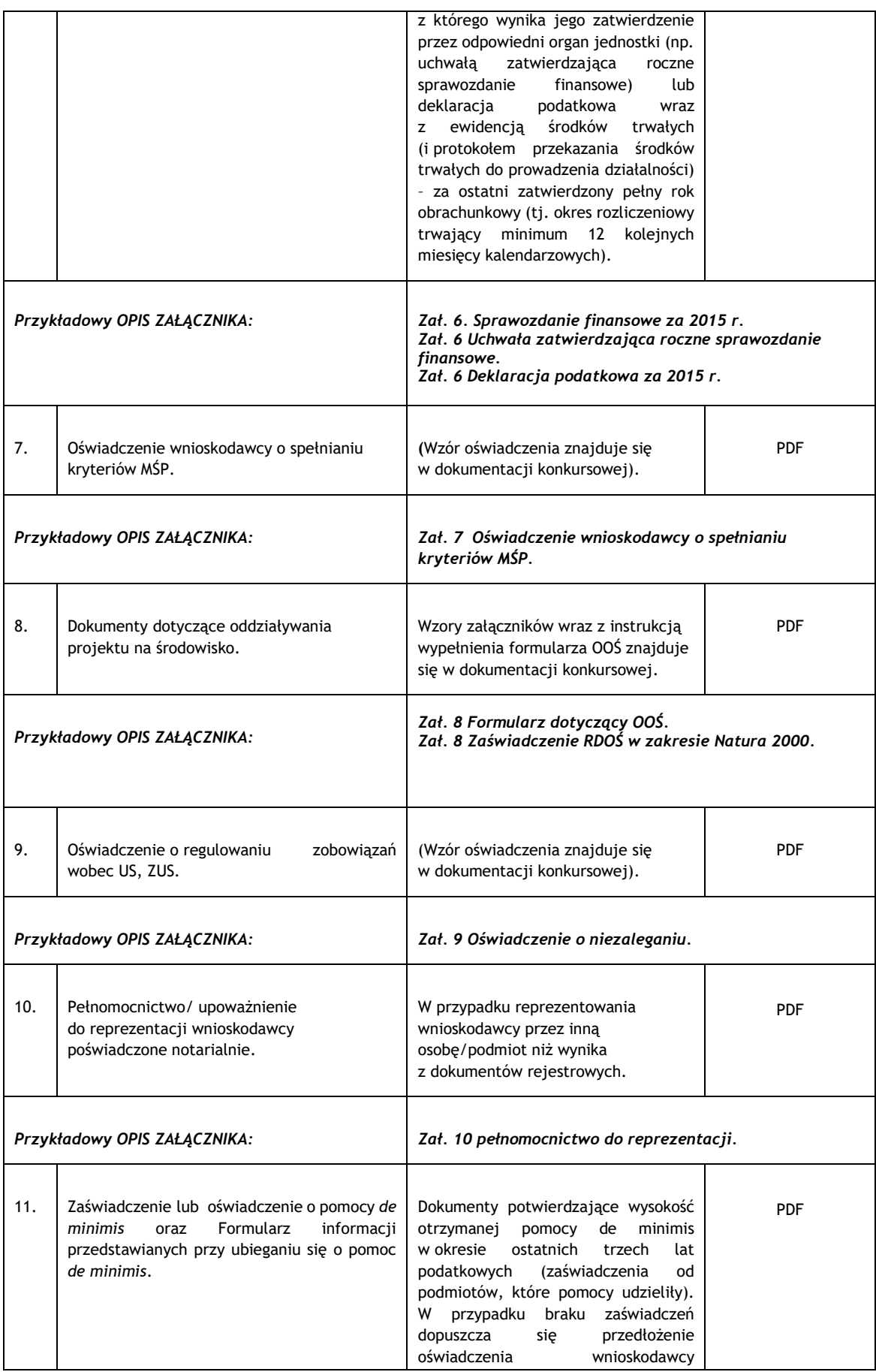

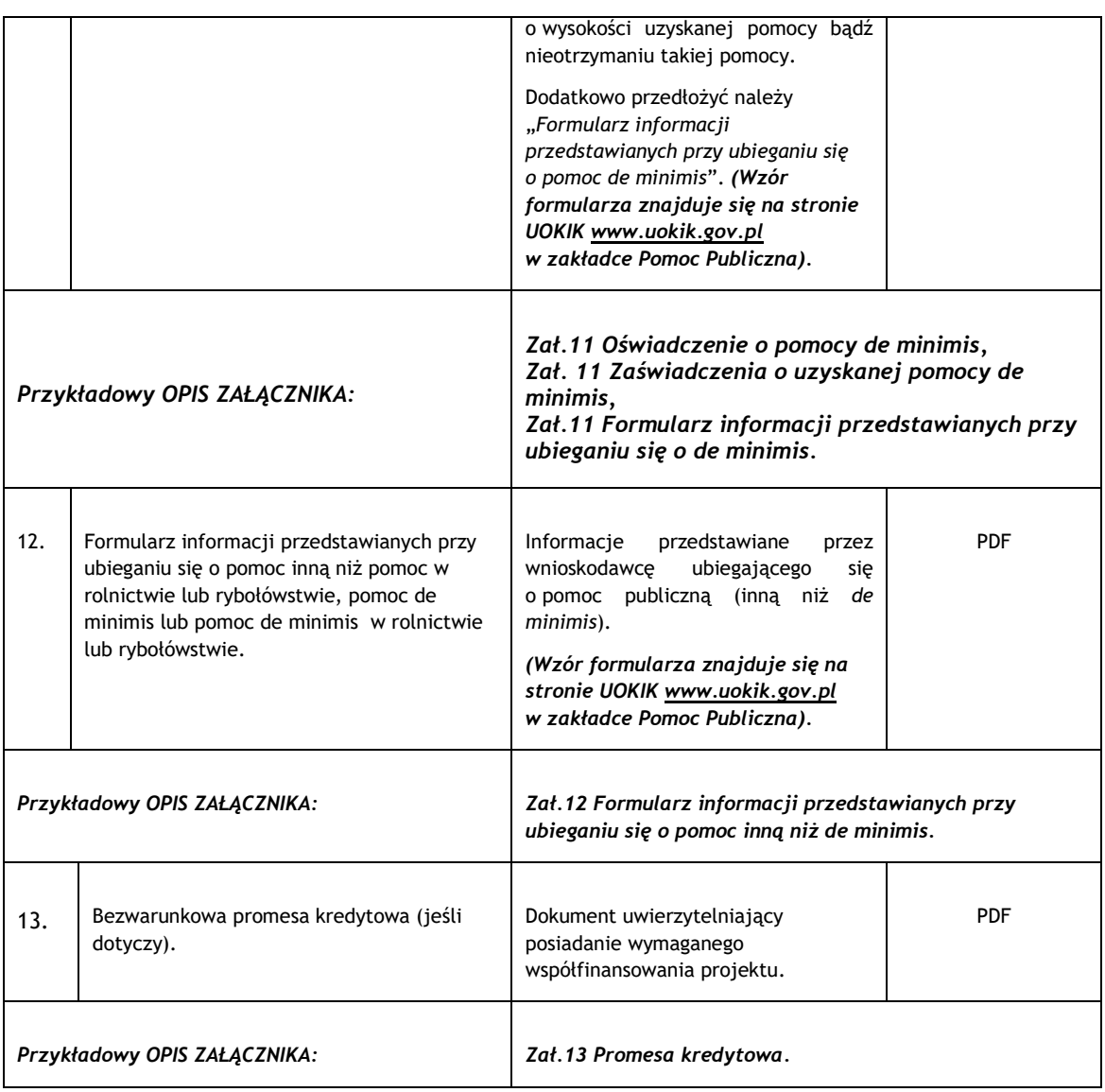

## **II. DEKLARACJA WNIOSKODAWCY**

Należy:

- uważnie zapoznać się ze wszystkimi punktami w *Deklaracji Wnioskodawcy*,
- w przypadku konieczności wyboru pola typu "checkbox" dokonać wyboru właściwej pozycji.

**W odniesieniu do punktu nr 5** tj. deklaracji dotyczącej możliwości odzyskania kosztów z tytułu podatku VAT należy wskazać, w zależności od stanu faktycznego właściwą opcję, tj. brak możliwości odzyskania VAT bądź istnienie takiej możliwości.

**W odniesieniu do punktu nr 15** tj. deklaracji o wpływie projektu na środowisko naturalne oraz ewentualne zmiany charakterystyki fizycznej części wód powierzchniowych należy dokonać wyboru właściwej opcji.

W celu określenia czy projekt zawiera przedsięwzięcia mogące znacząco oddziaływać na środowisko, dla których raport o oddziaływaniu przedsięwzięcia na środowisko jest wymagany lub może być wymagany należy przeanalizować, czy zakres rzeczowy projektu nie wpisuje się w jedną z kategorii wymienionych w rozporządzeniu Rady Ministrów z dnia 9 listopada 2010 r. w sprawie określenia rodzajów przedsięwzięć mogących znacząco oddziaływać na środowisko oraz szczegółowych uwarunkowań związanych z kwalifikowaniem przedsięwzięcia do sporządzenia raportu o oddziaływaniu na środowisko (Dz. U.2016 poz. 71.), przy czym progi ilościowe zastosowane w § 3 ww. rozporządzenia Rady Ministrów należy traktować jako mające charakter pomocniczy, tzn. progi ilościowe istniejące w obecnie obowiązującym rozporządzeniu nie mogą być traktowane jako przesądzające o kwalifikacji przedsięwzięcia do sporządzenia raportu o oddziaływaniu przedsięwzięcia na środowisko.

W celu określenia, czy projekt zawiera przedsięwzięcia mogące znacząco oddziaływać na wyznaczony lub potencjalny obszar Natura 2000 należy przeanalizować, czy lokalizacja przedsięwzięcia nie wskazuje na możliwość jego negatywnego oddziaływania na obszary wyznaczone rozporządzeniem Ministra Środowiska z dnia 12 stycznia 2011 r. w sprawie obszarów specjalnej ochrony ptaków (Dz. U. 2011 nr 25 poz. 133) lub potencjalne obszary Natura 2000. Informacja na temat wyznaczonych i potencjalnych obszarów Natura 2000 znajduje się na stronie [http://www.gdos.gov.pl/,](http://www.gdos.gov.pl/) w części dotyczącej obszarów Natura 2000.

**W odniesieniu do punktu nr 26** tj. oświadczenia o świadomości skutków niezachowania wskazanej formy komunikacji – należy potwierdzić przyjęcie do wiadomości zapisów Regulaminu konkursu odnoszących się do ww. kwestii, zaznaczając "checkbox" znajdujący się przy tym punkcie Deklaracji Wnioskodawcy.

**W odniesieniu do punktu nr 27** tj. oświadczenia o udzieleniu rękojmi wykonania projektu – należy potwierdzić udzielnie rękojmi zgodnie z zapisami Regulaminu konkursu zaznaczając "checkbox" znajdujący się przy tym punkcie Deklaracji Wnioskodawcy.

**Podpisanie wniosku o dofinansowanie kwalifikowanym podpisem elektronicznym weryfikowanym kwalifikowanym certyfikatem jest jednoznaczne z akceptacją informacji zawartych w Deklaracji Wnioskodawcy.**